SES Government Solutions, Inc. Annex 1

# **AvL Technologies**

2.2m Ka Band Antenna o3b Feed

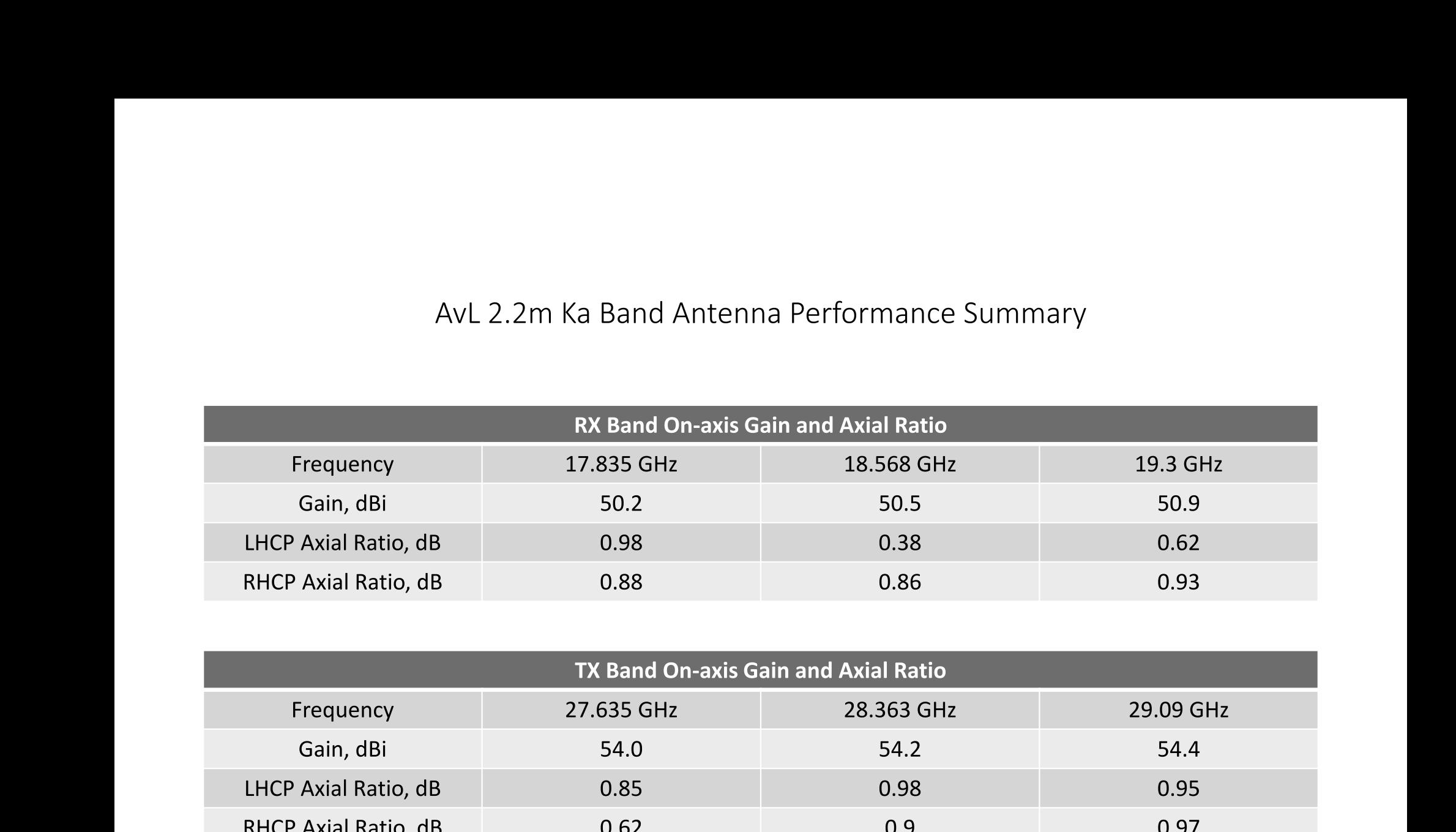

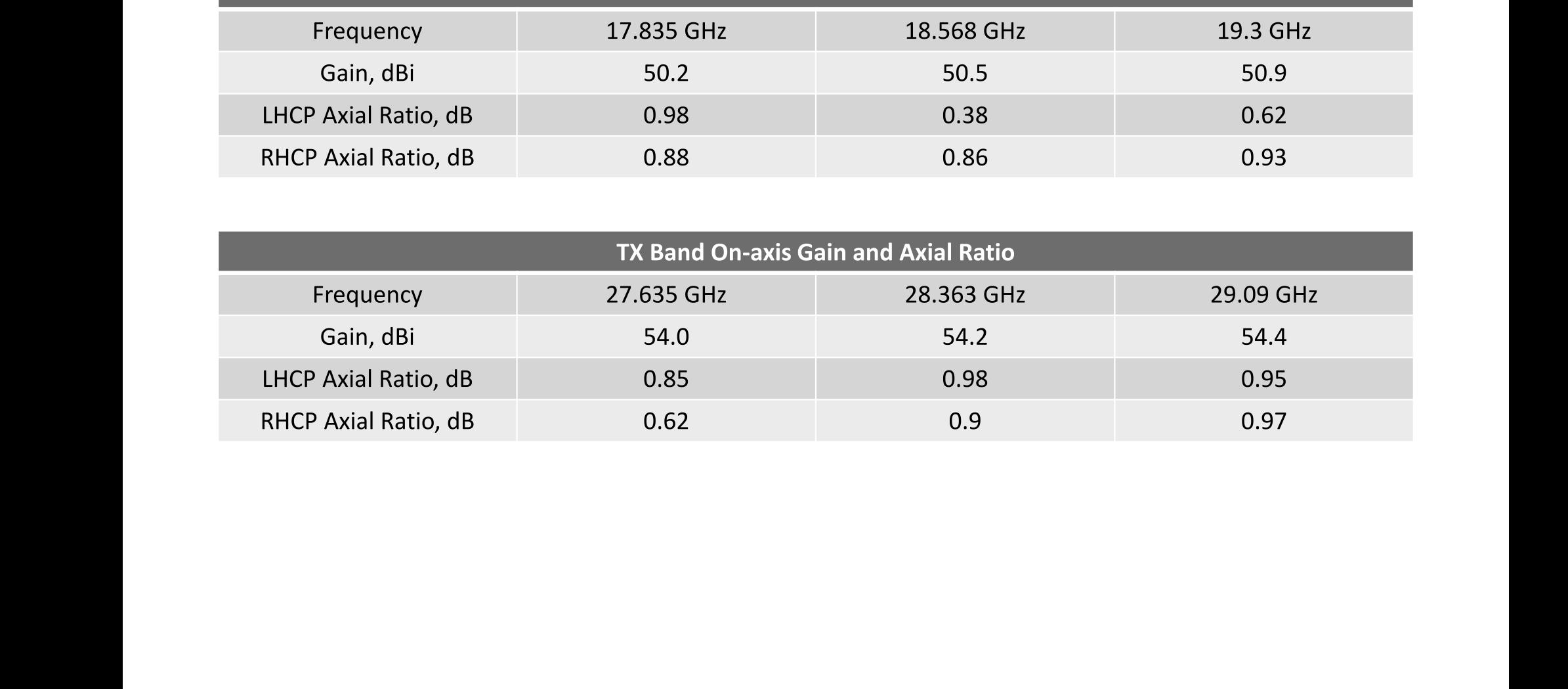

SES Government Solutions, Inc. Annex 1

## 2.2m Ka Band Antenna

## **Transmit Band Azimuth Patterns**

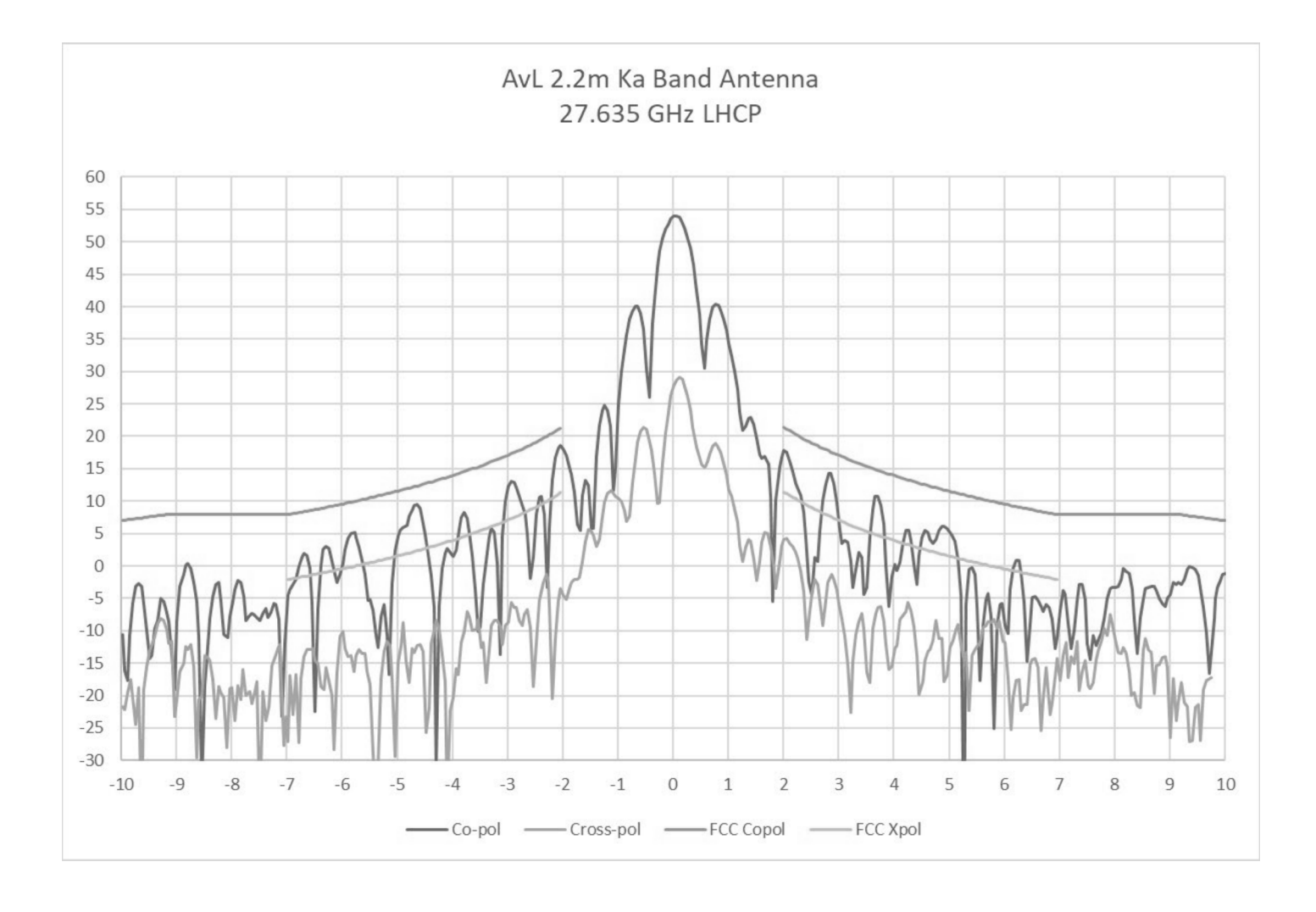

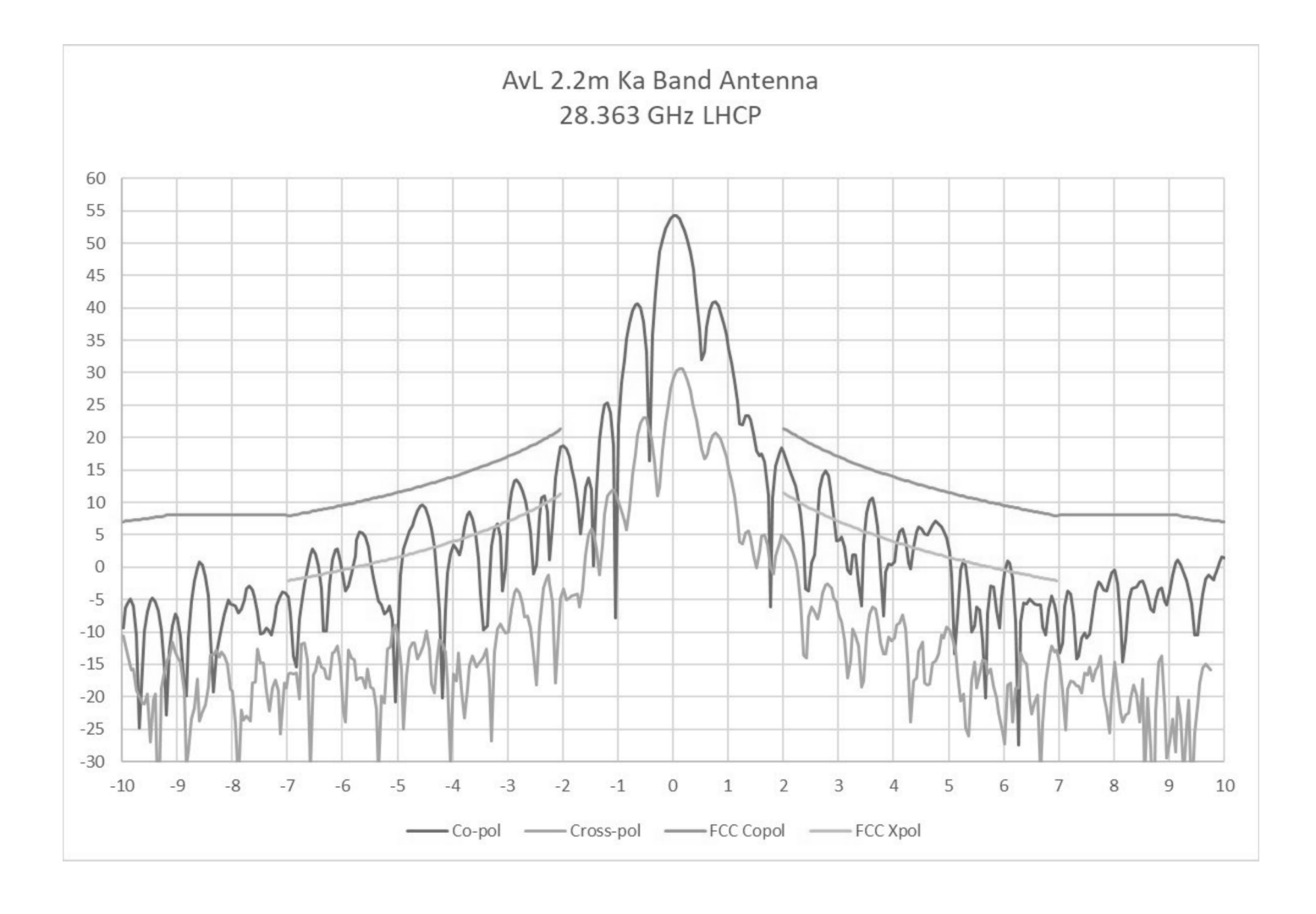

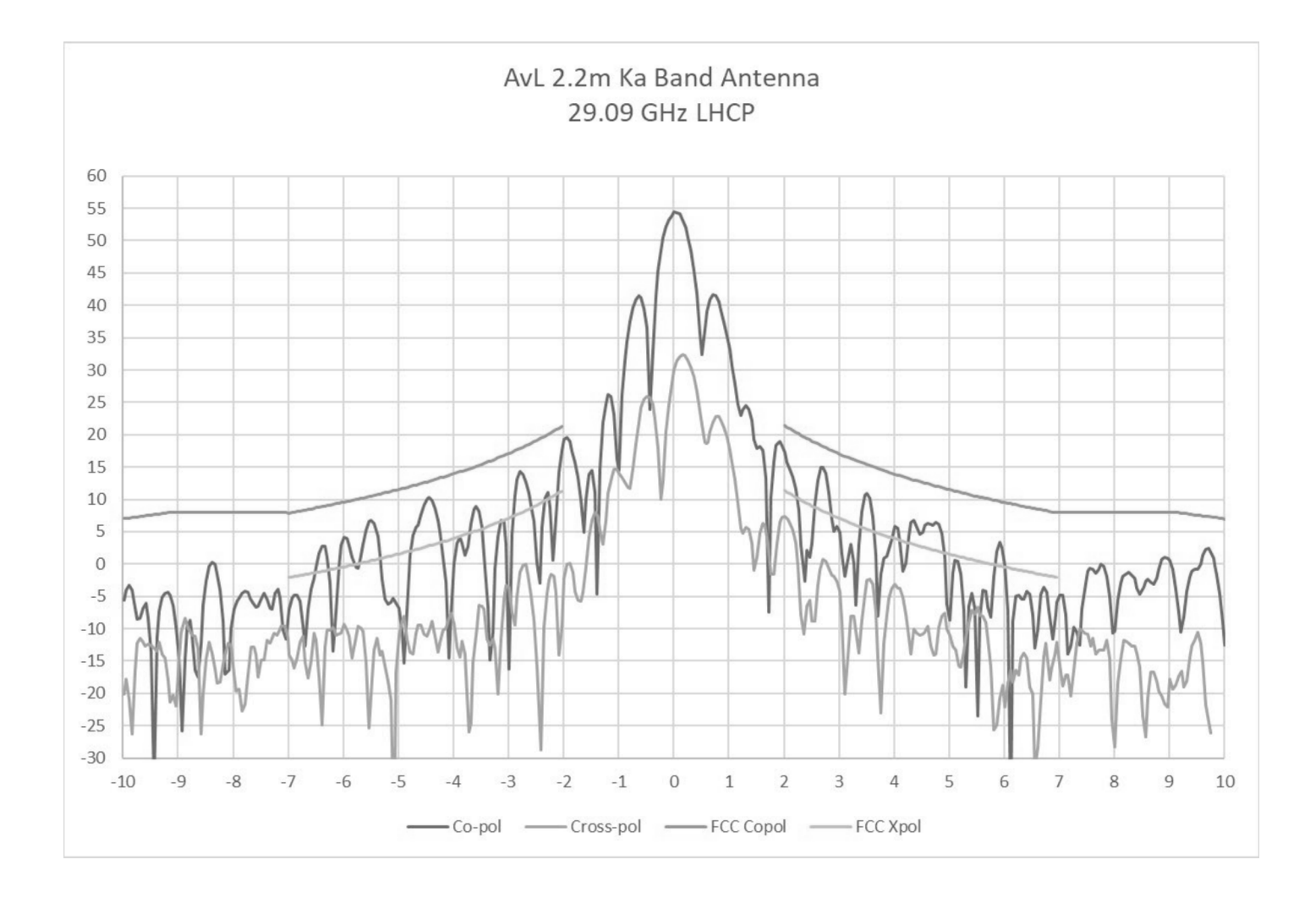

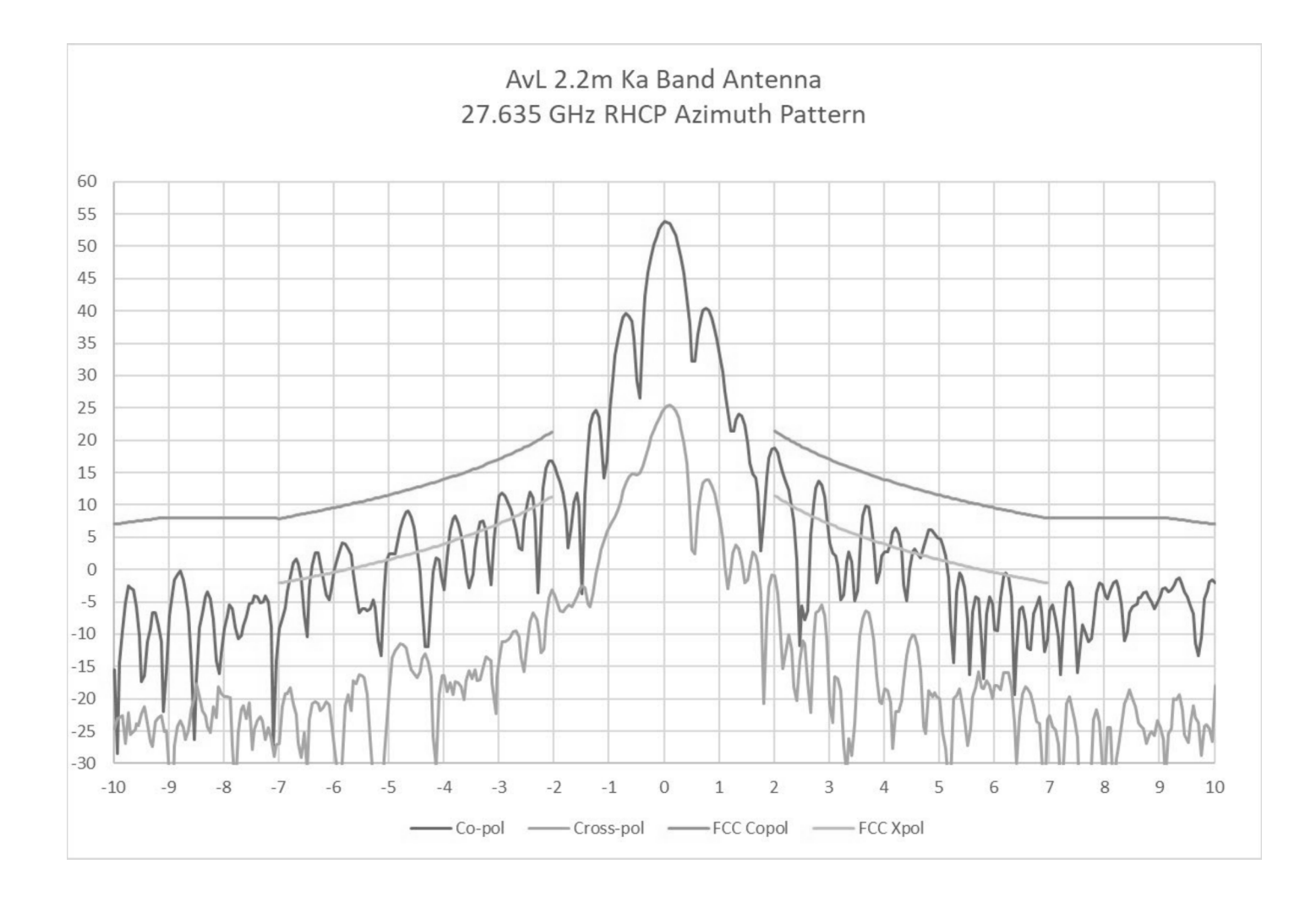

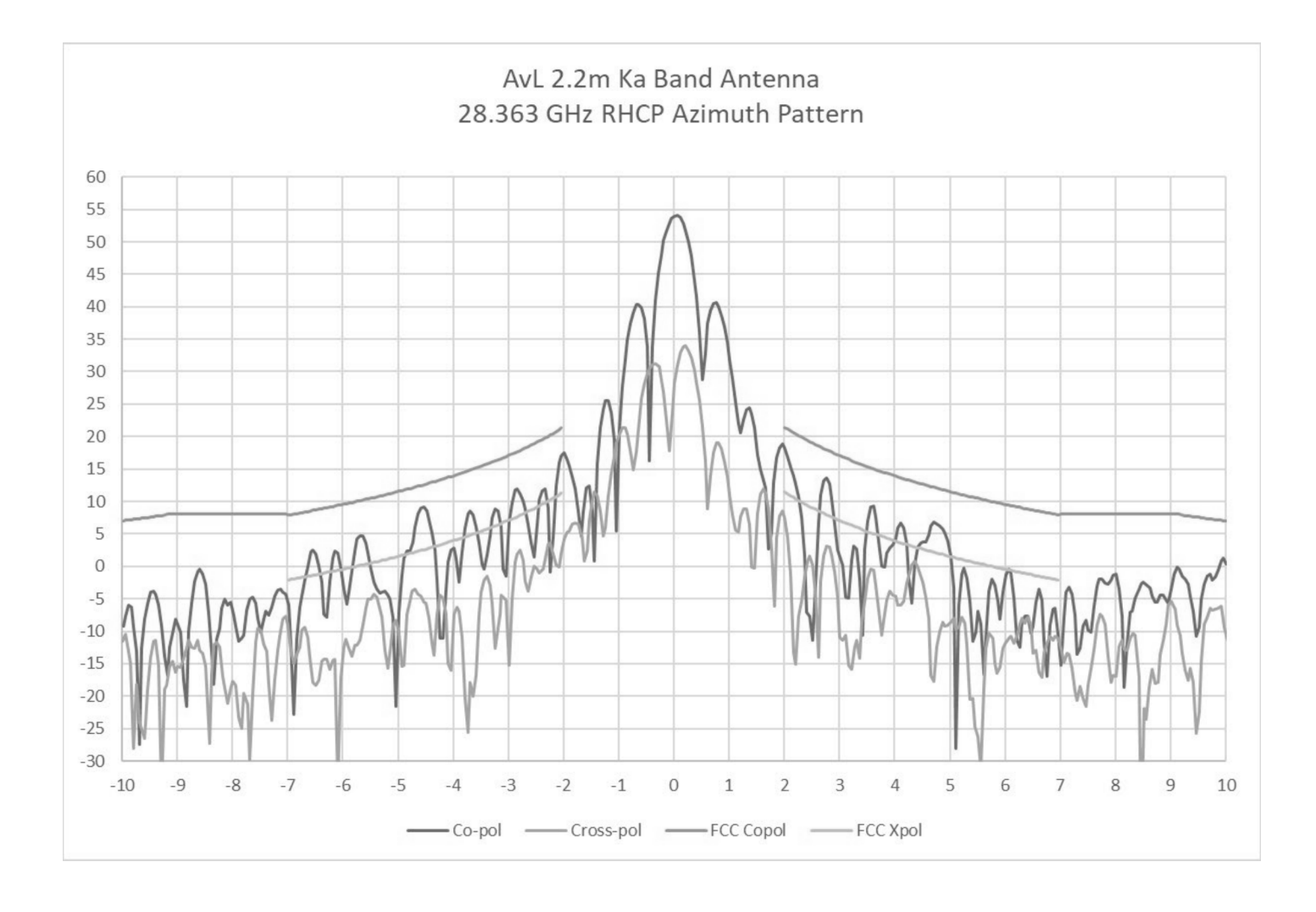

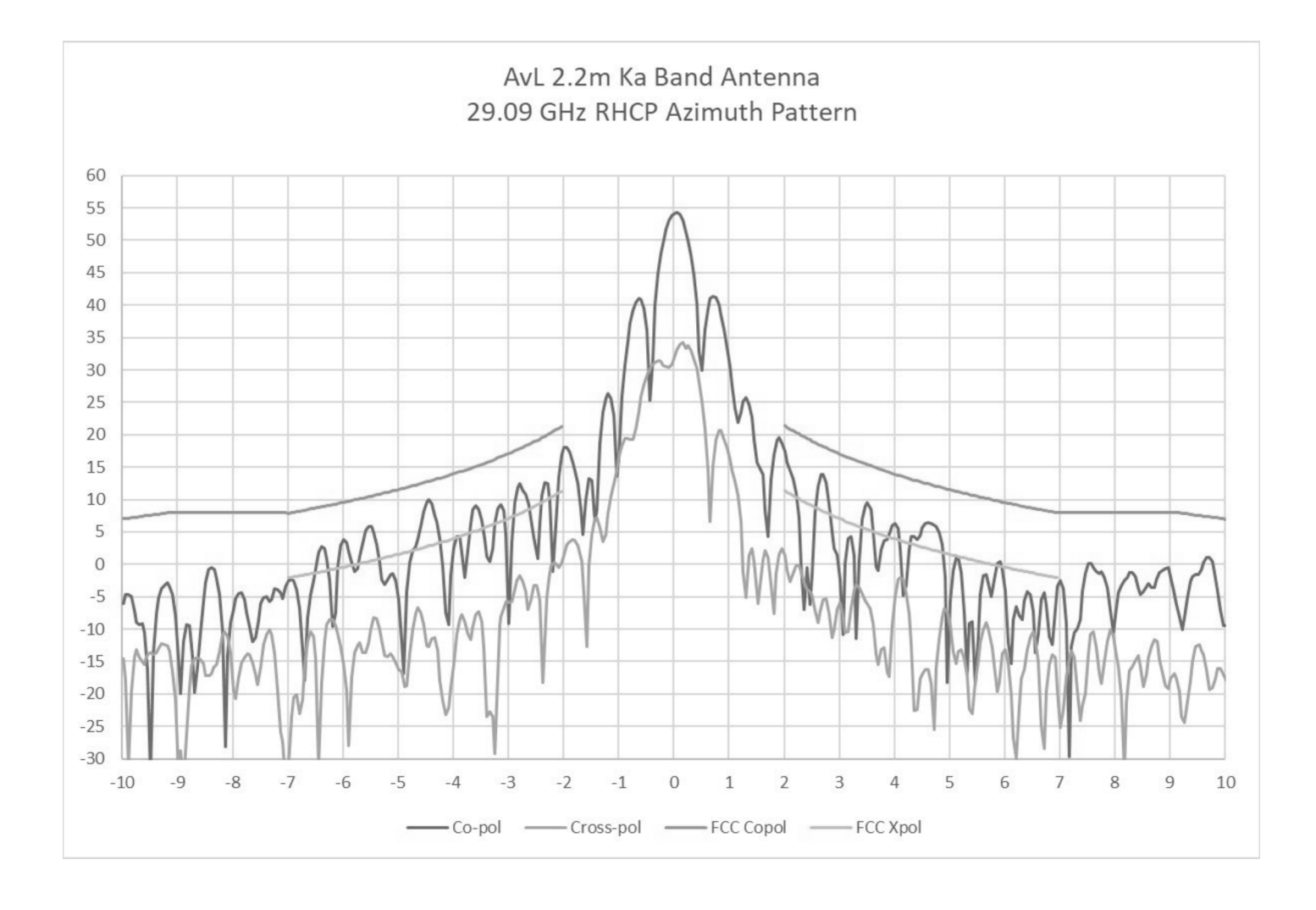

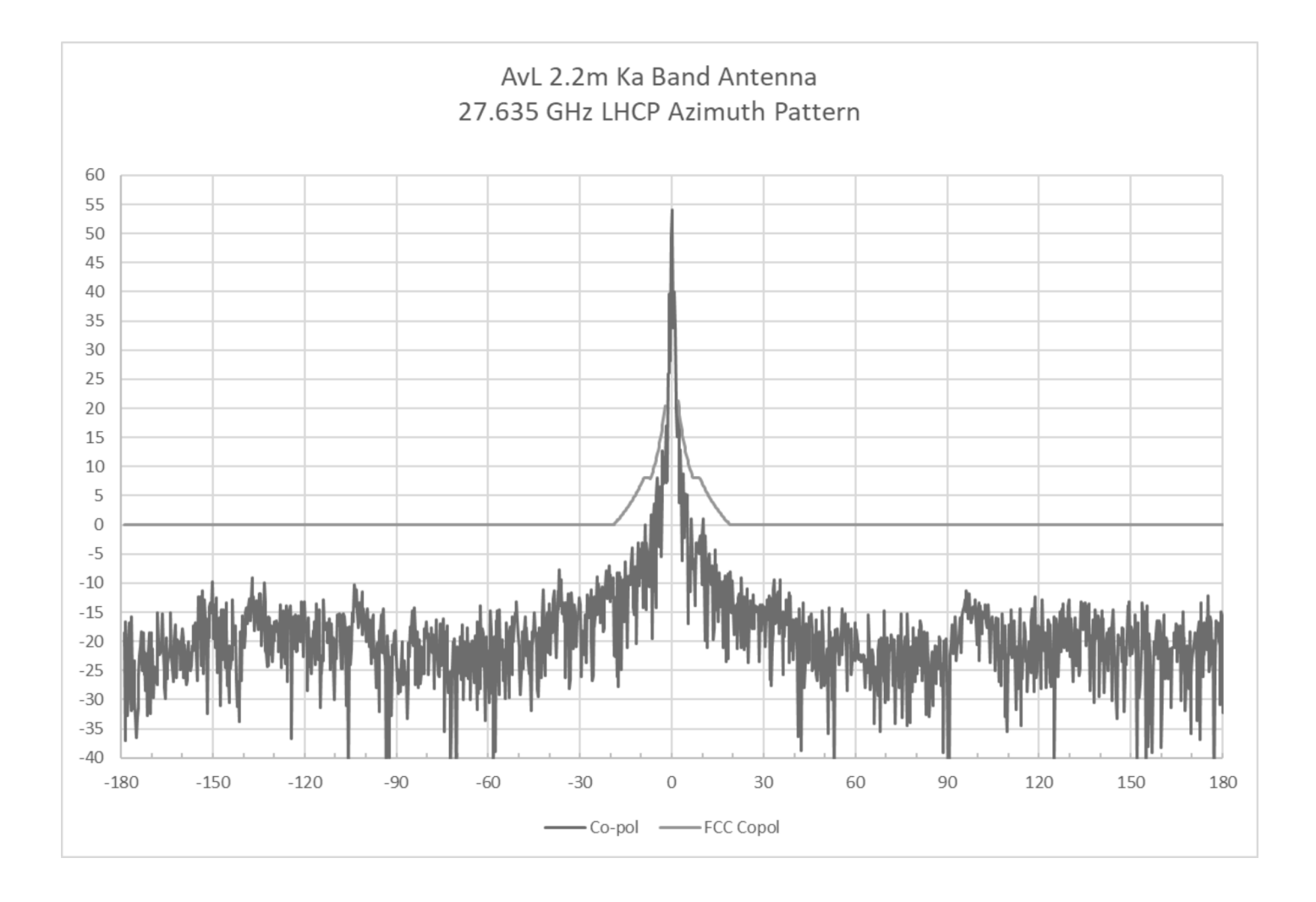

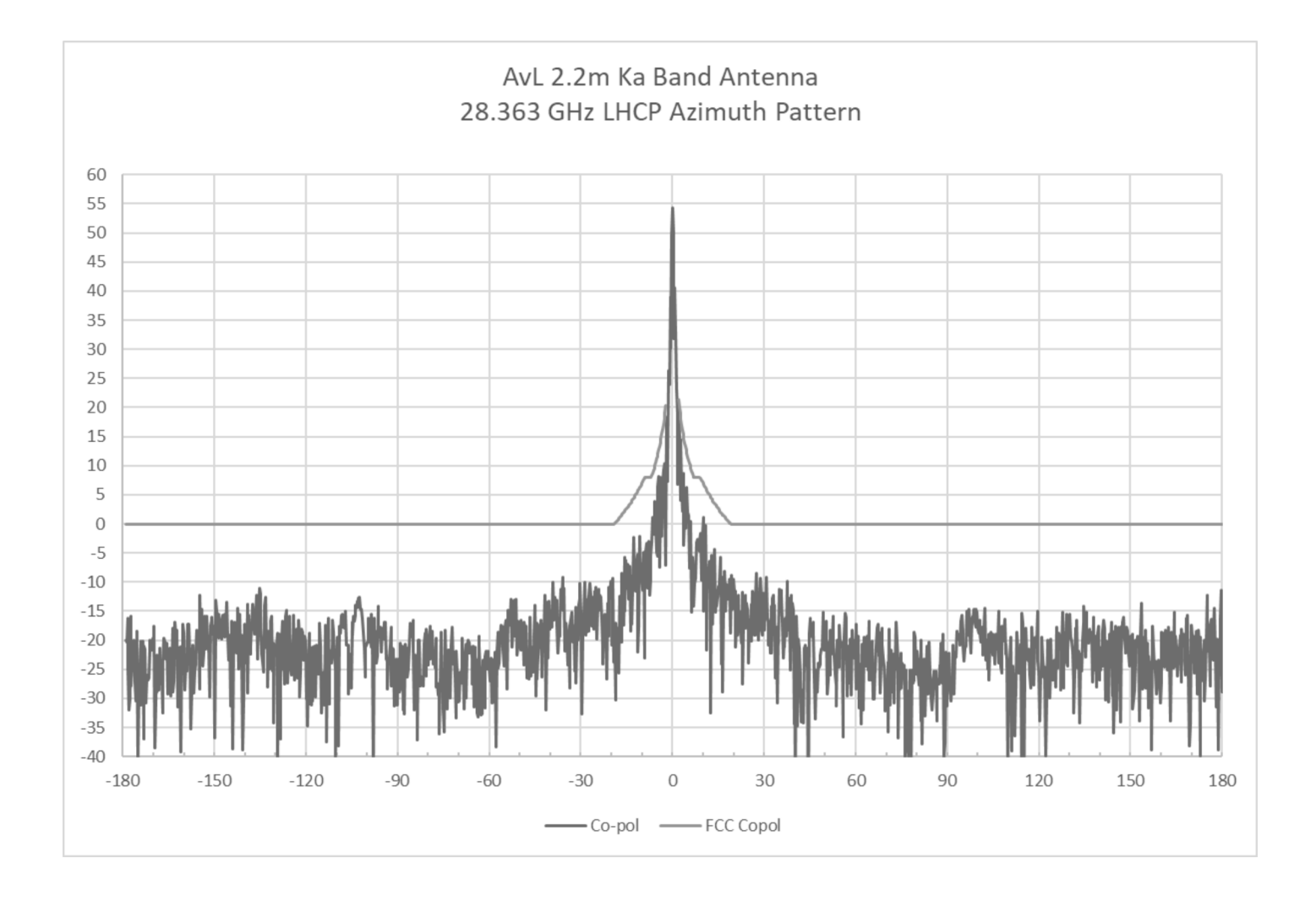

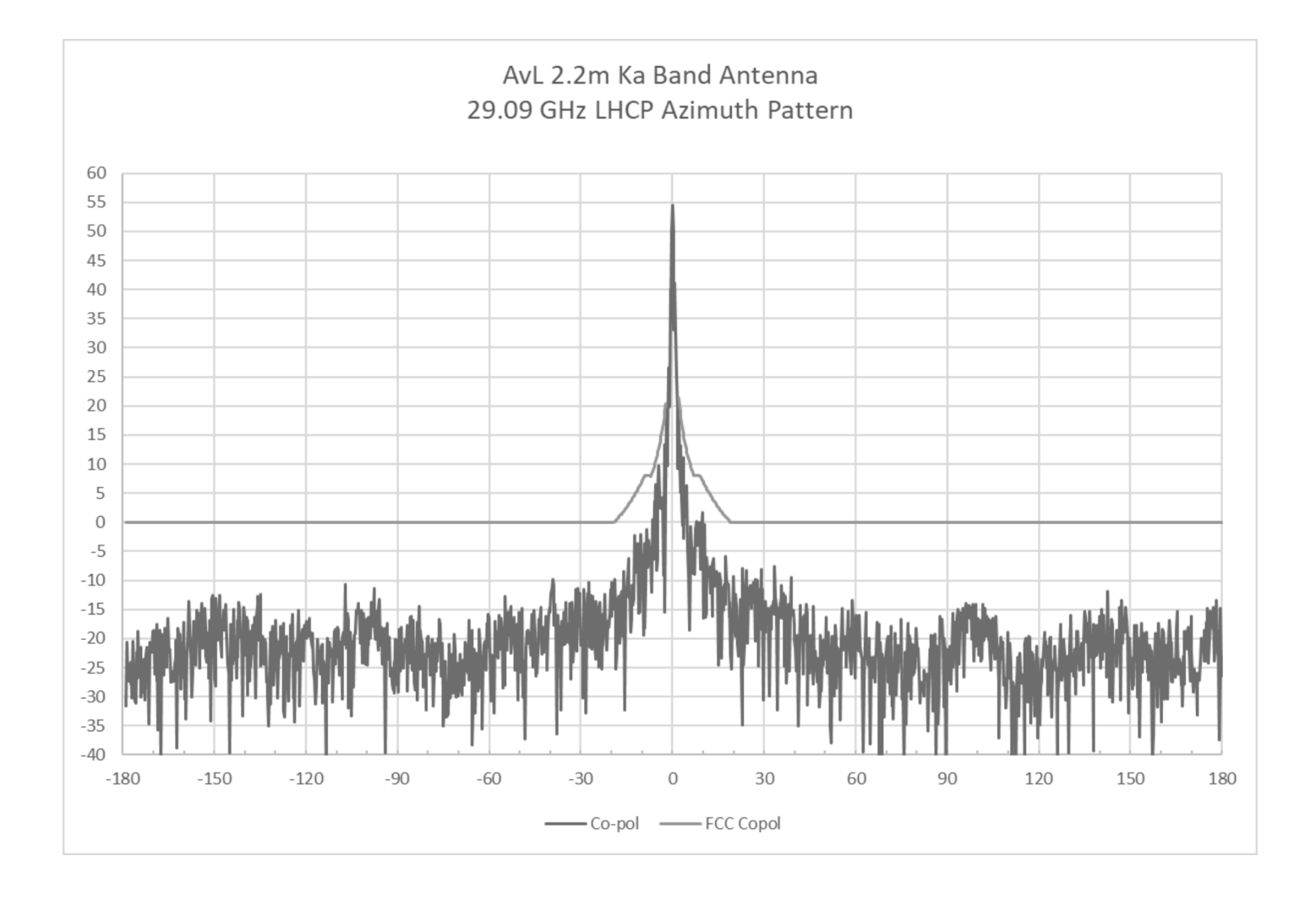

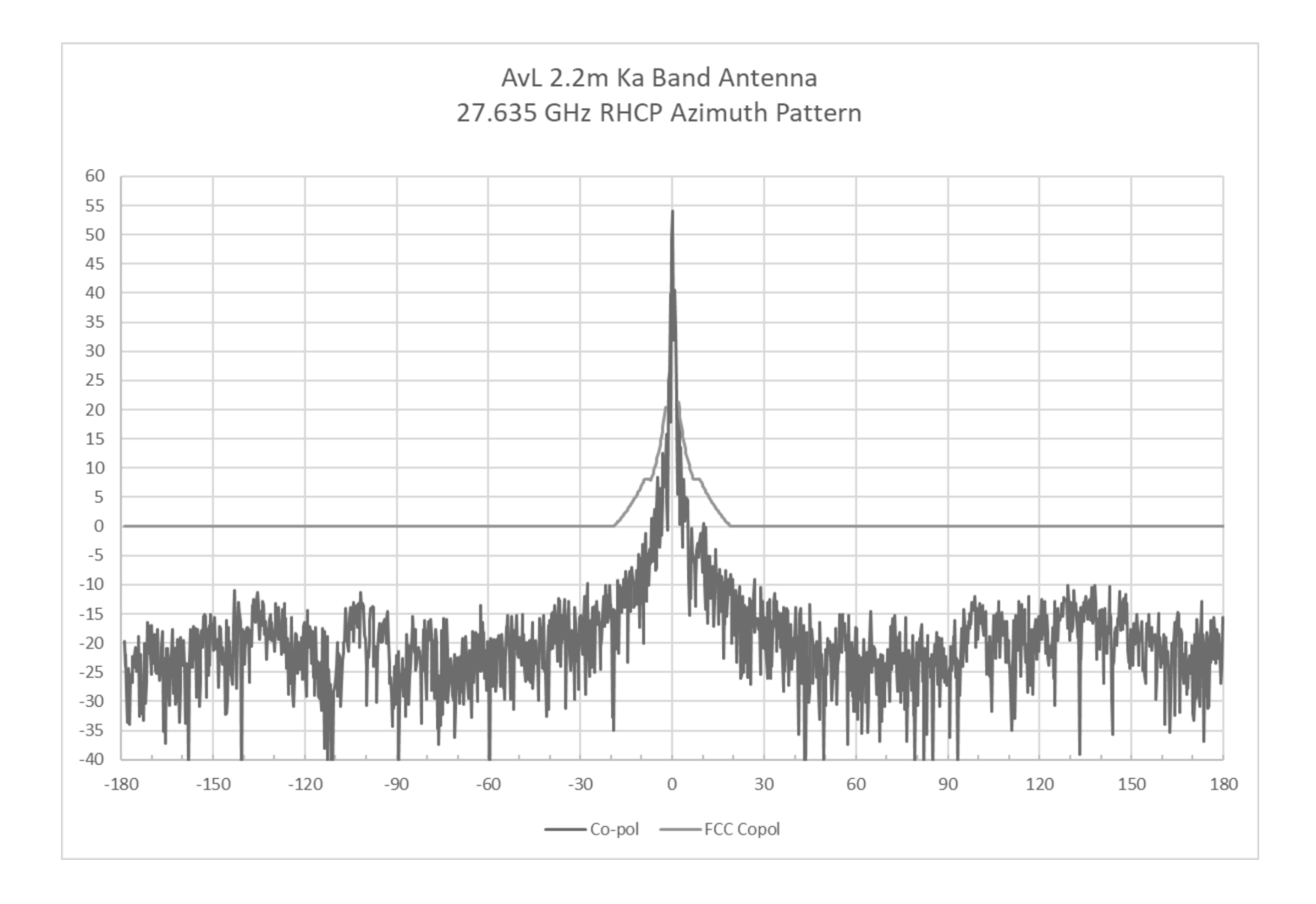

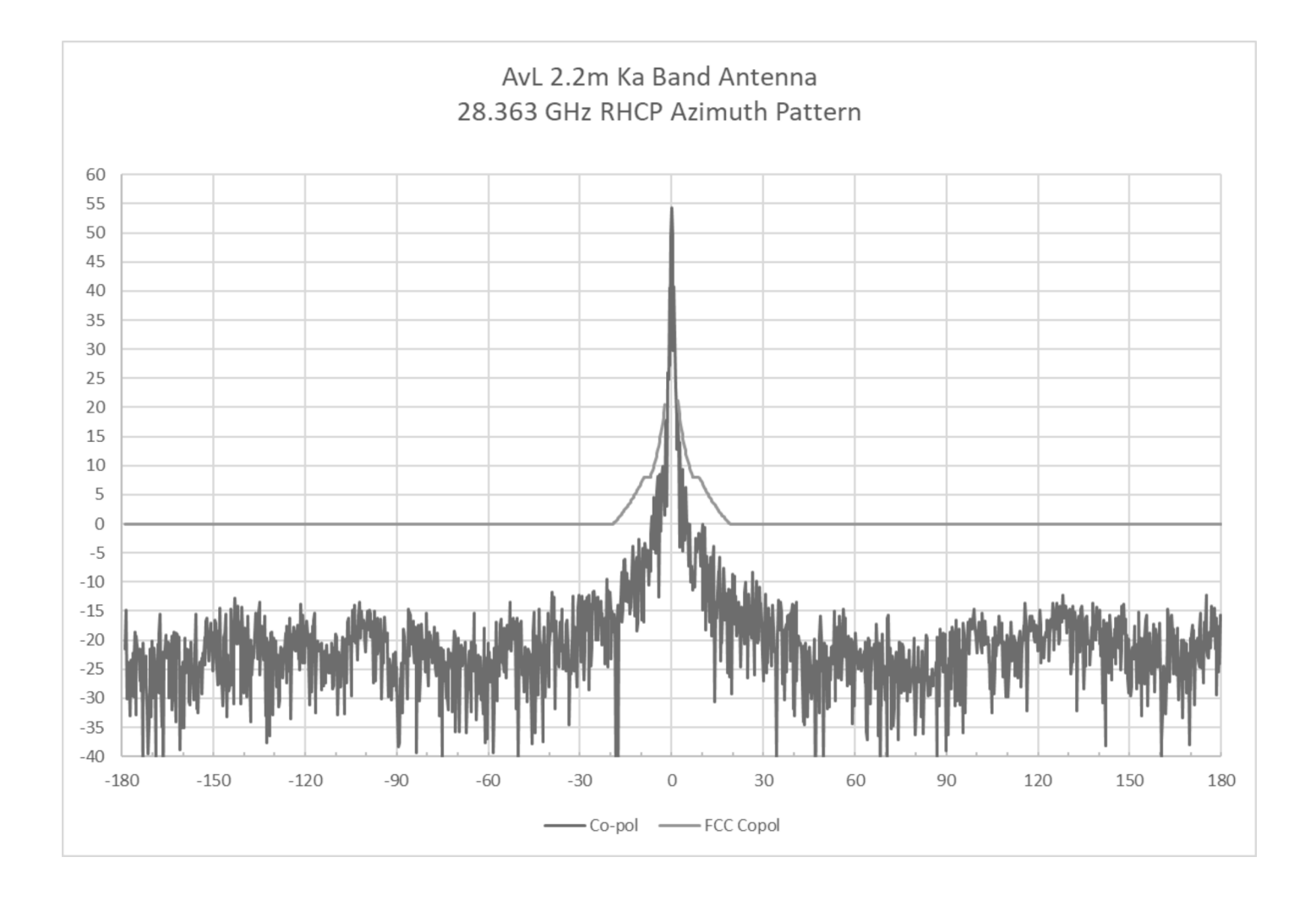

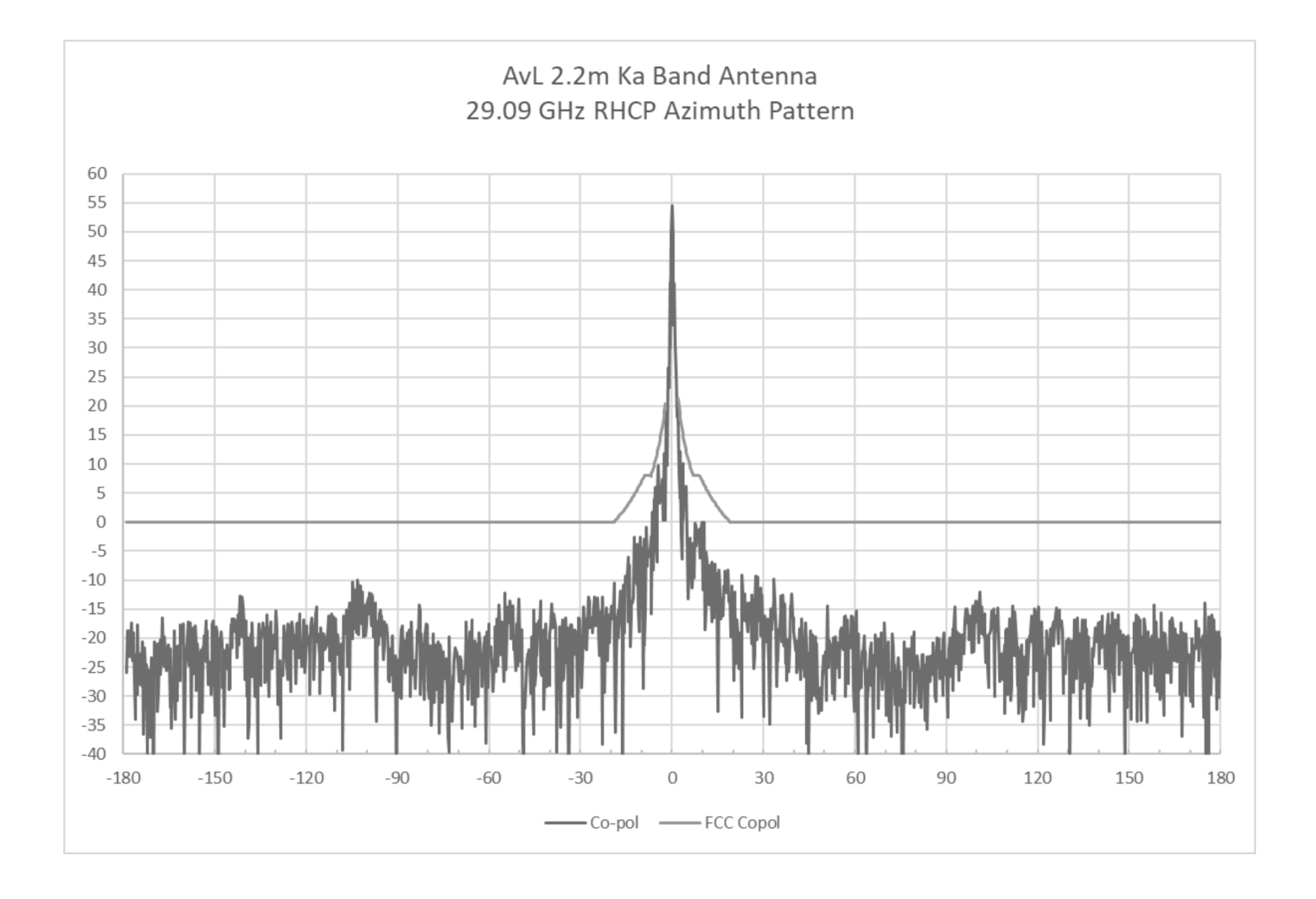

#### 2.2m Ka Band Antenna

# **Transmit Band Elevation Patterns**

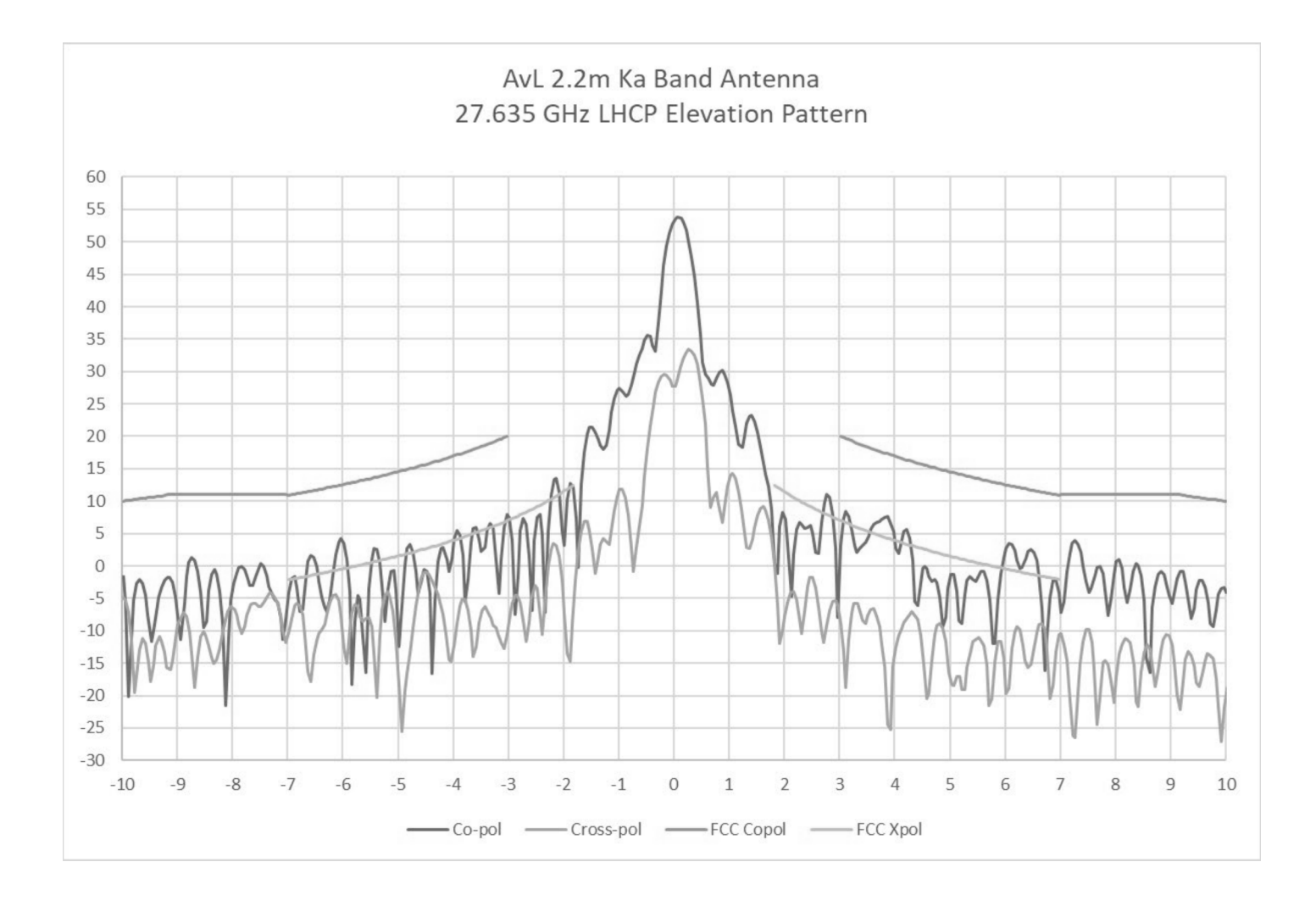

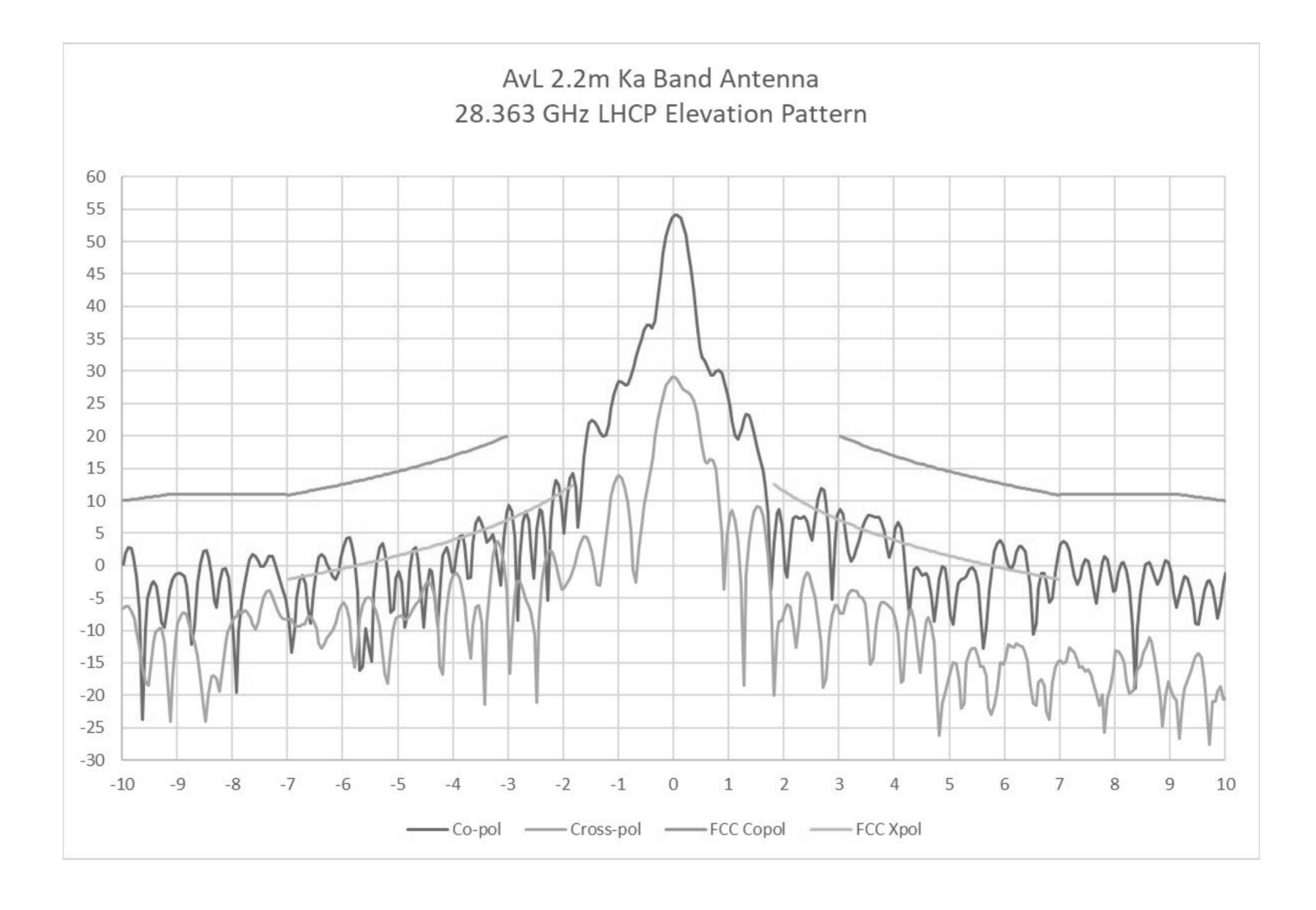

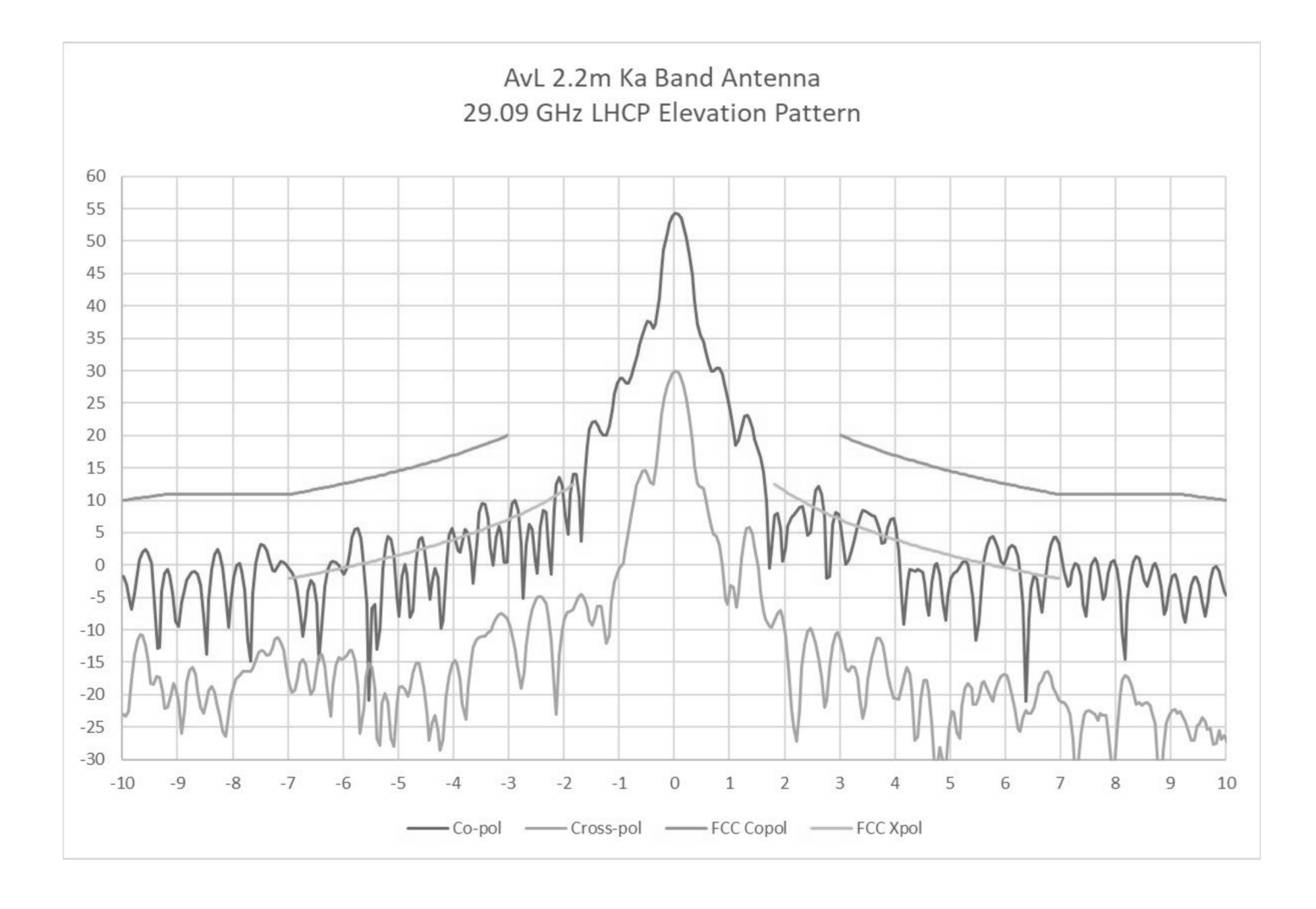

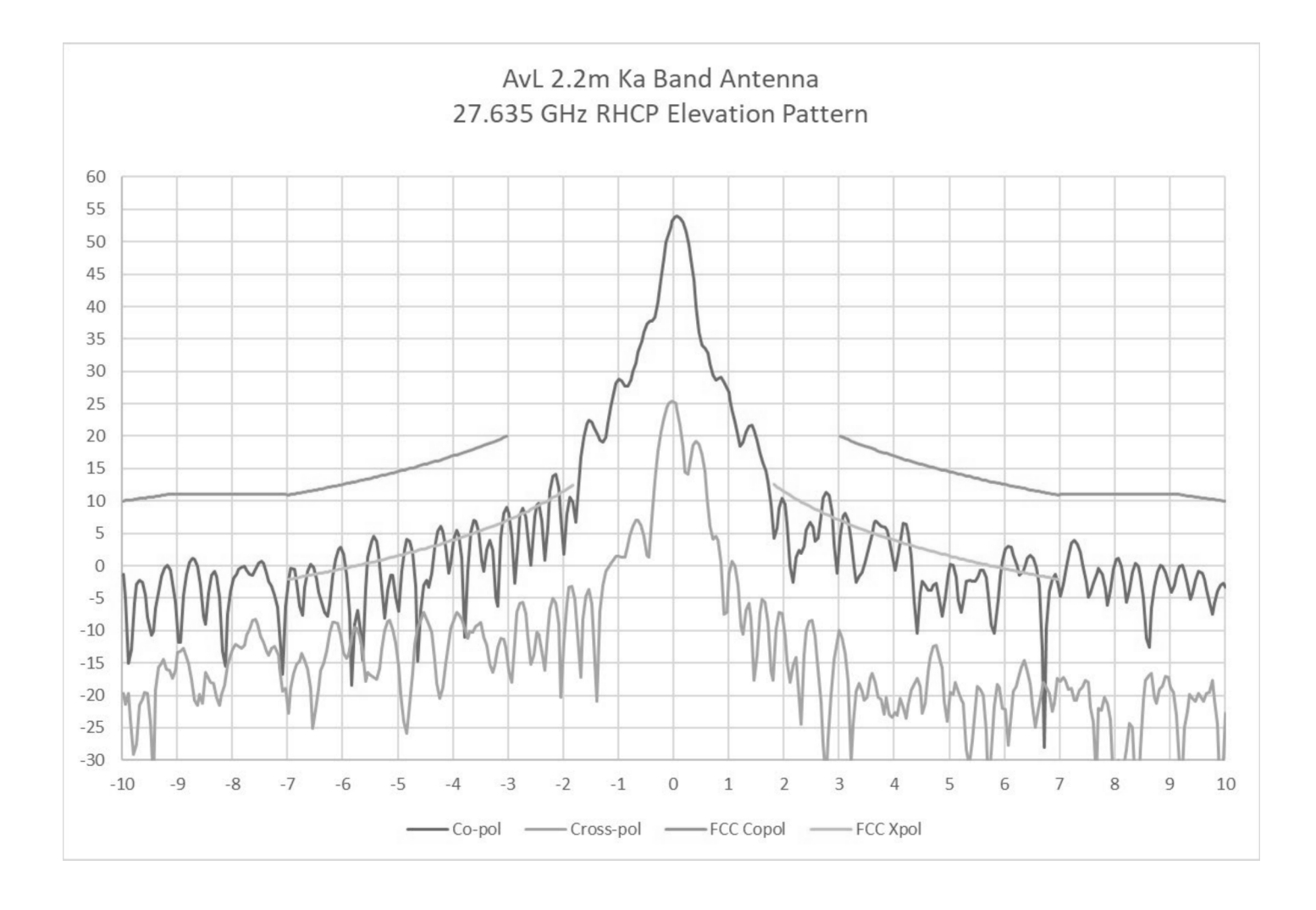

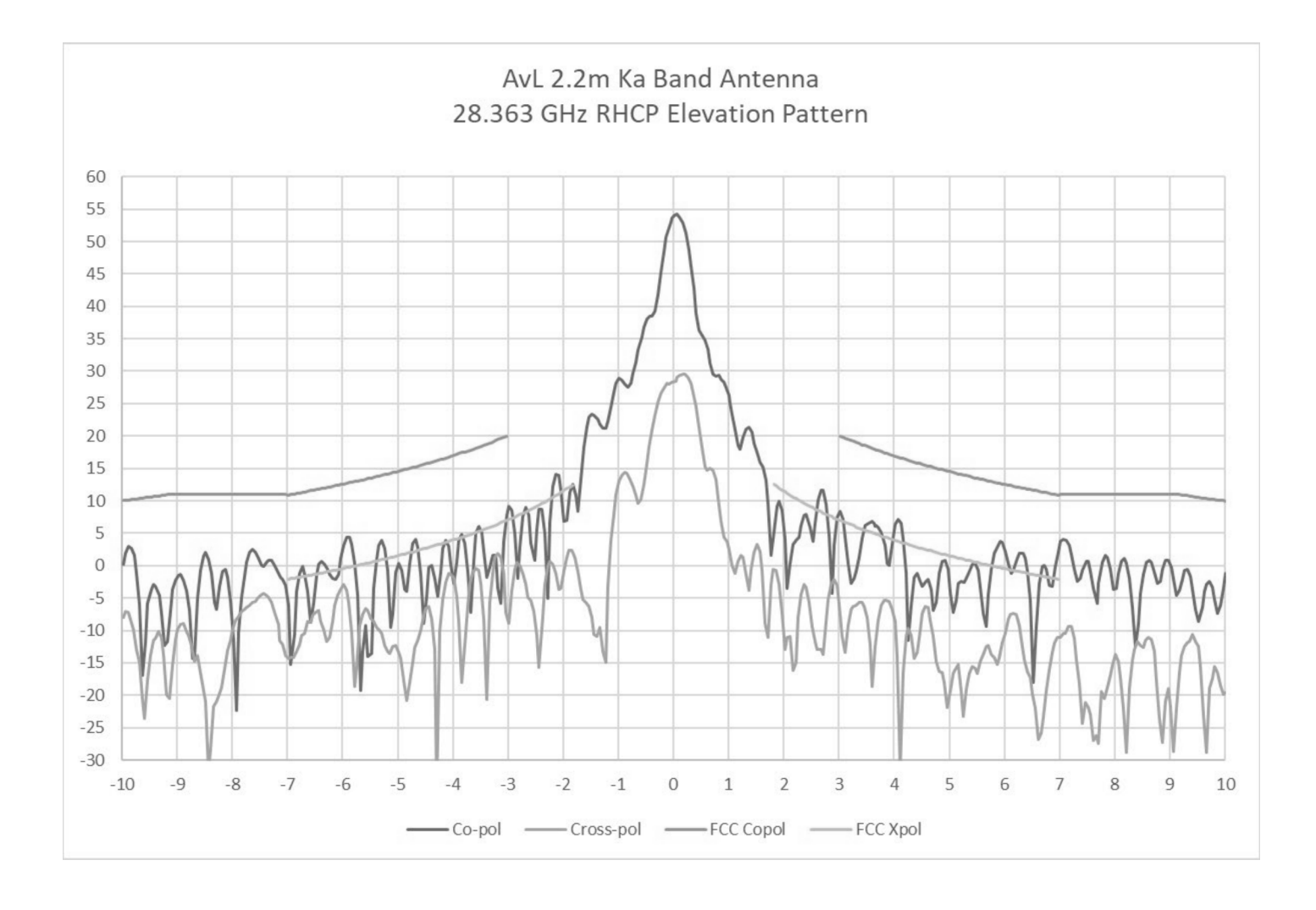

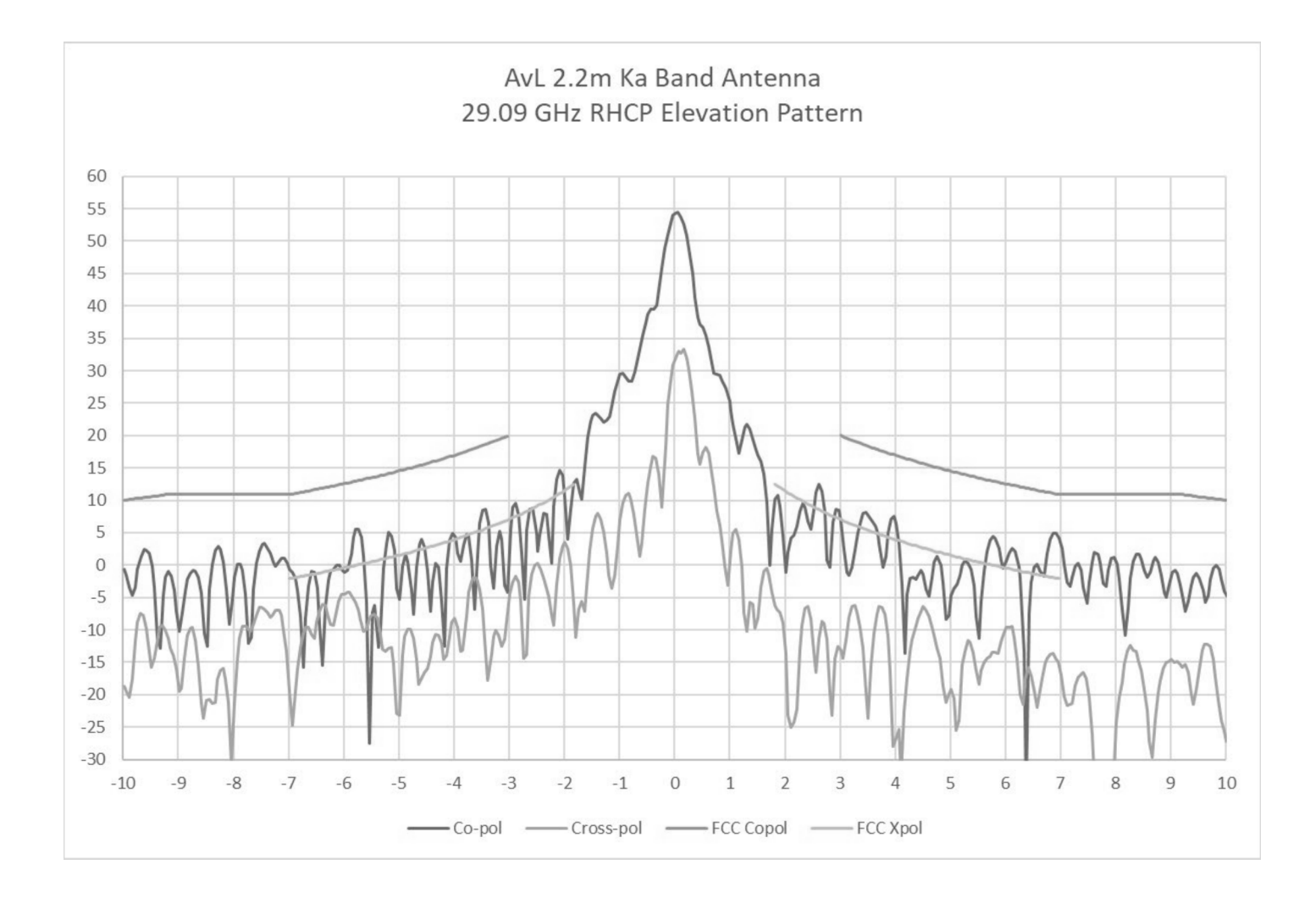

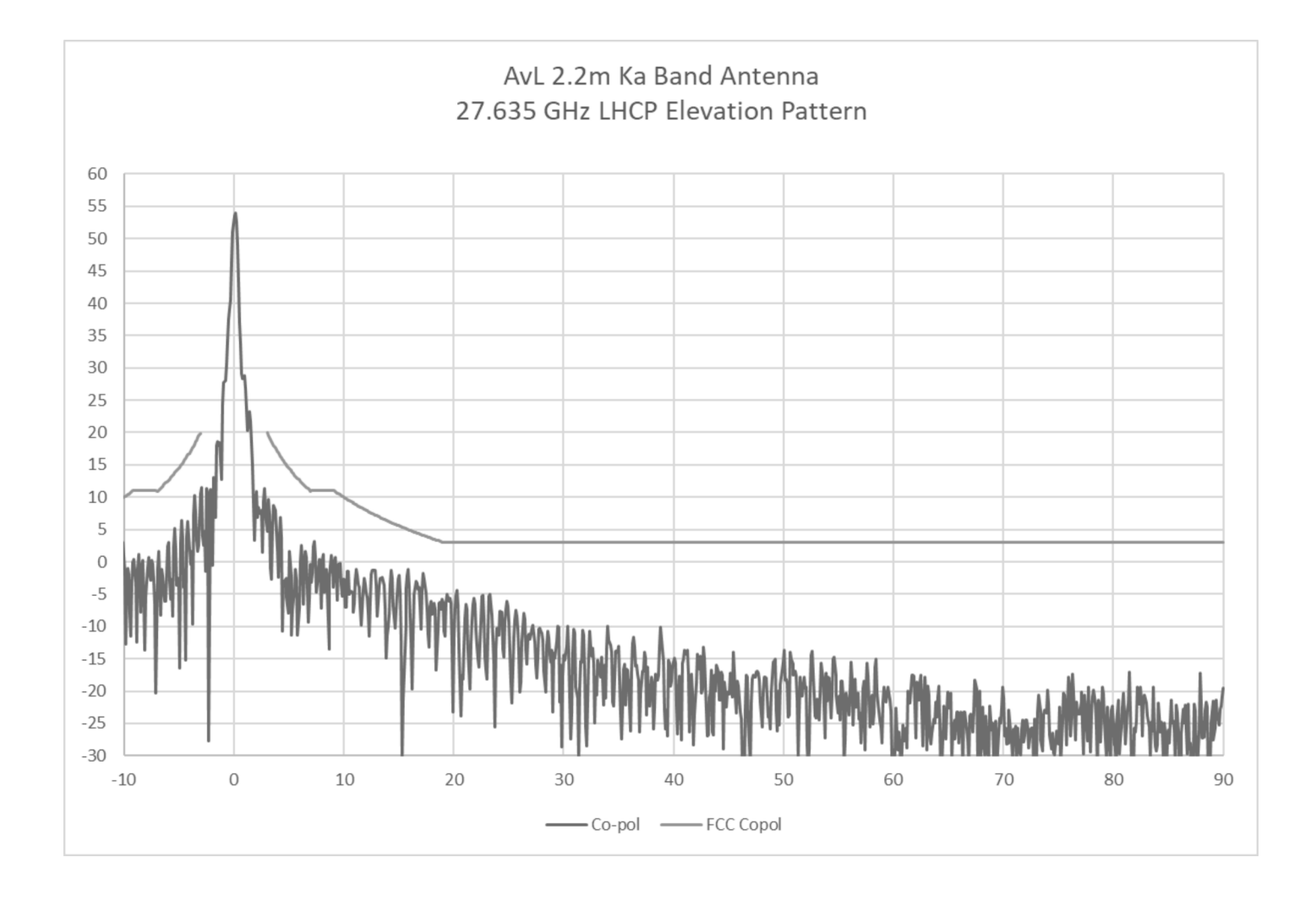

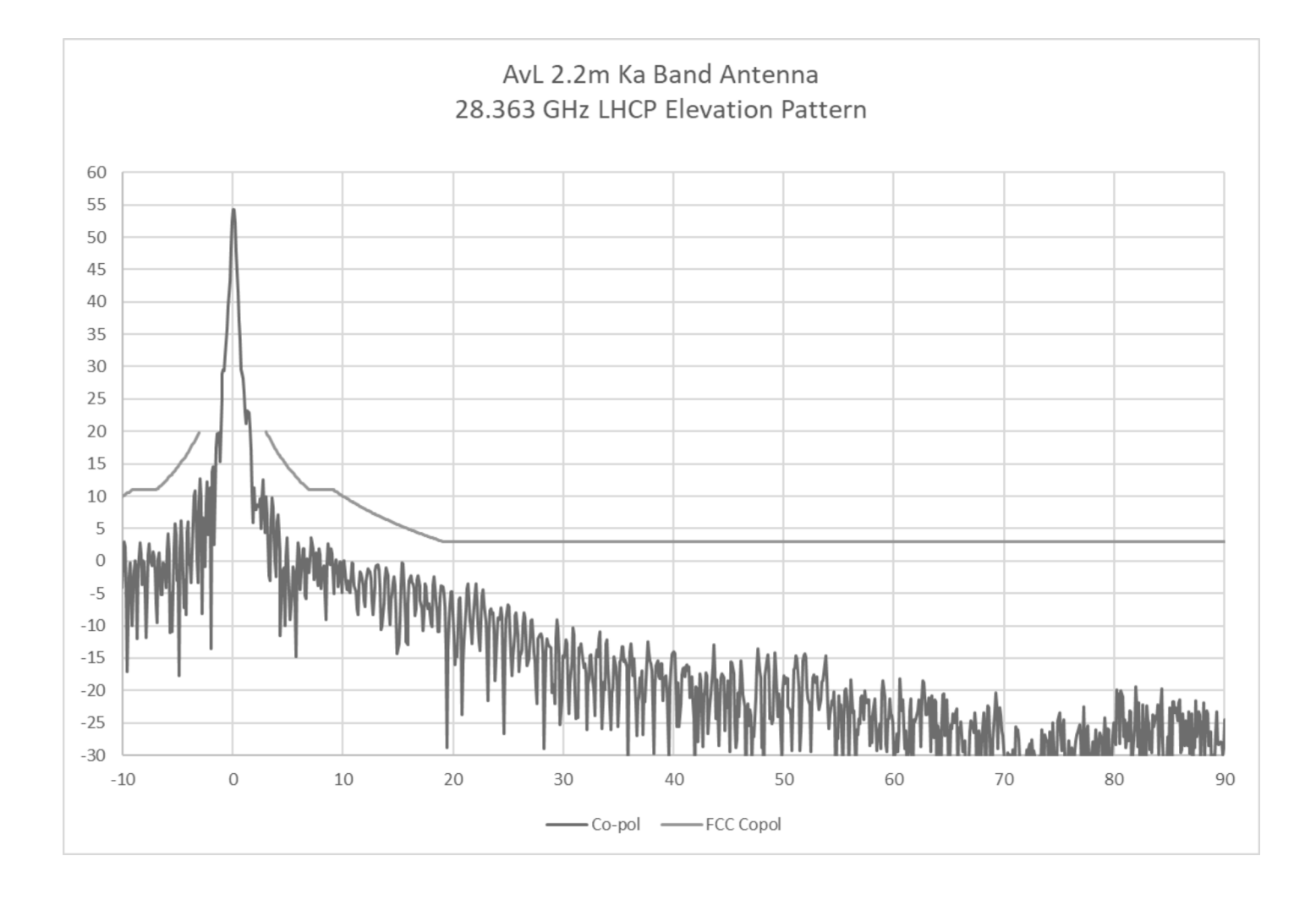

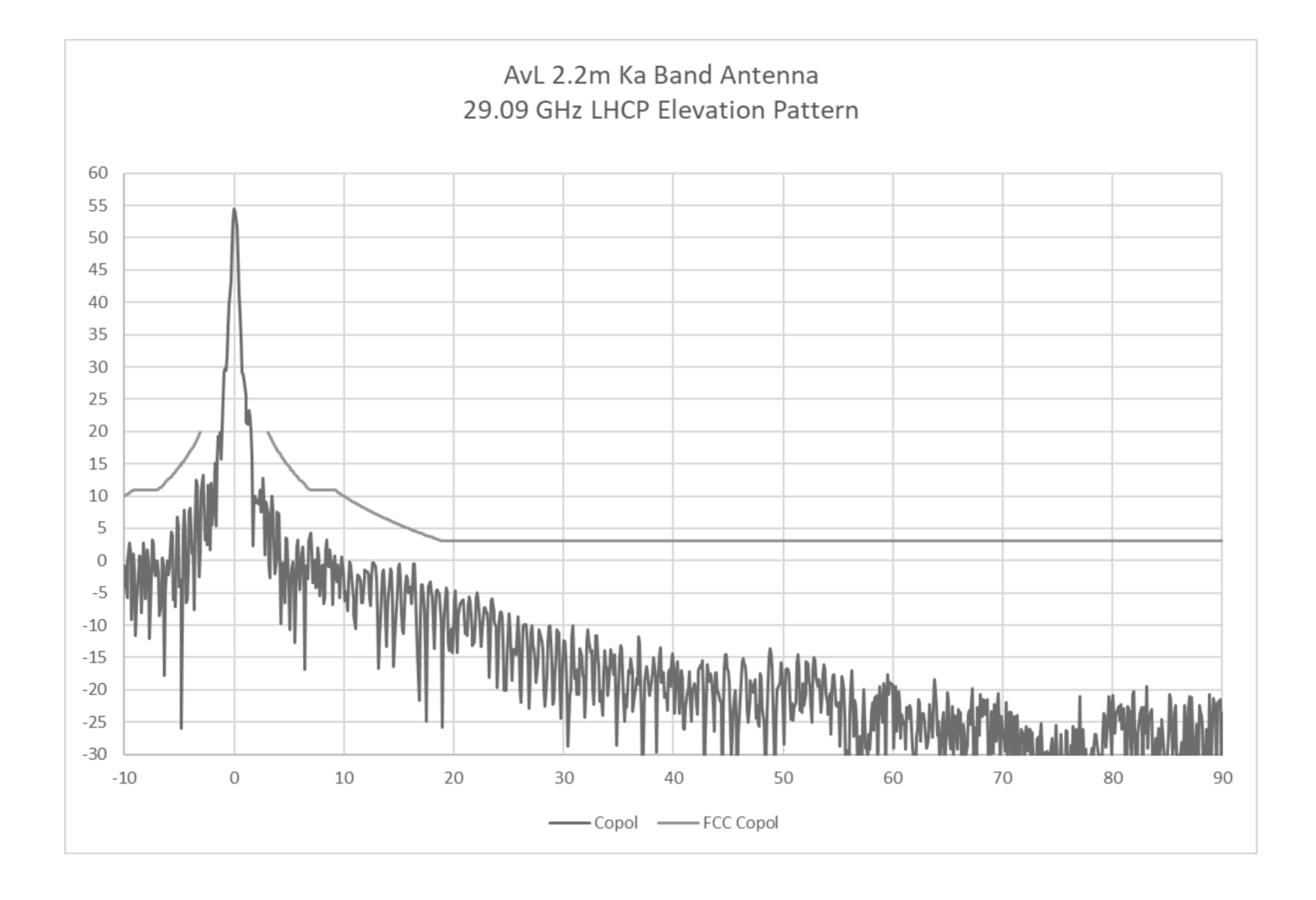

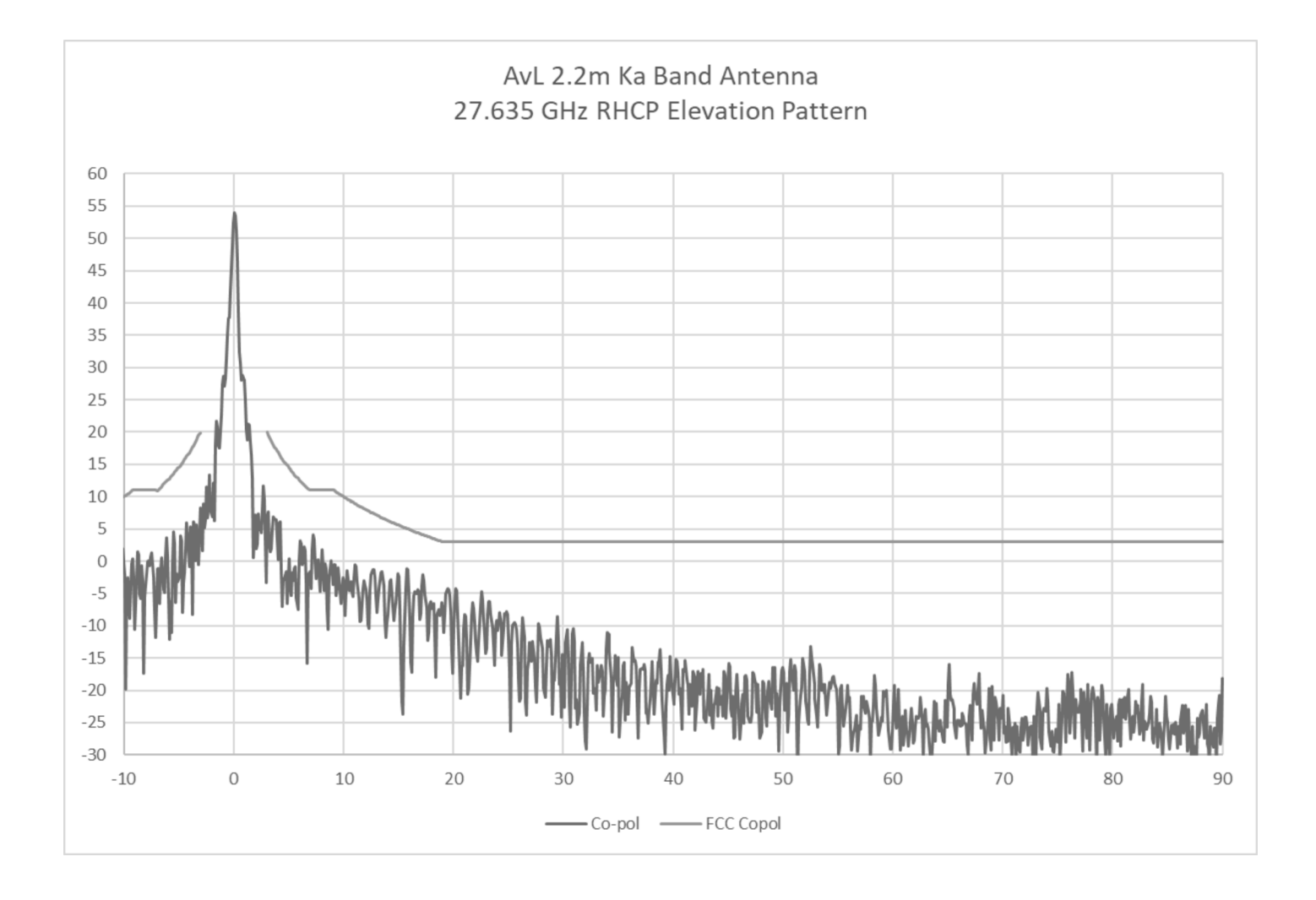

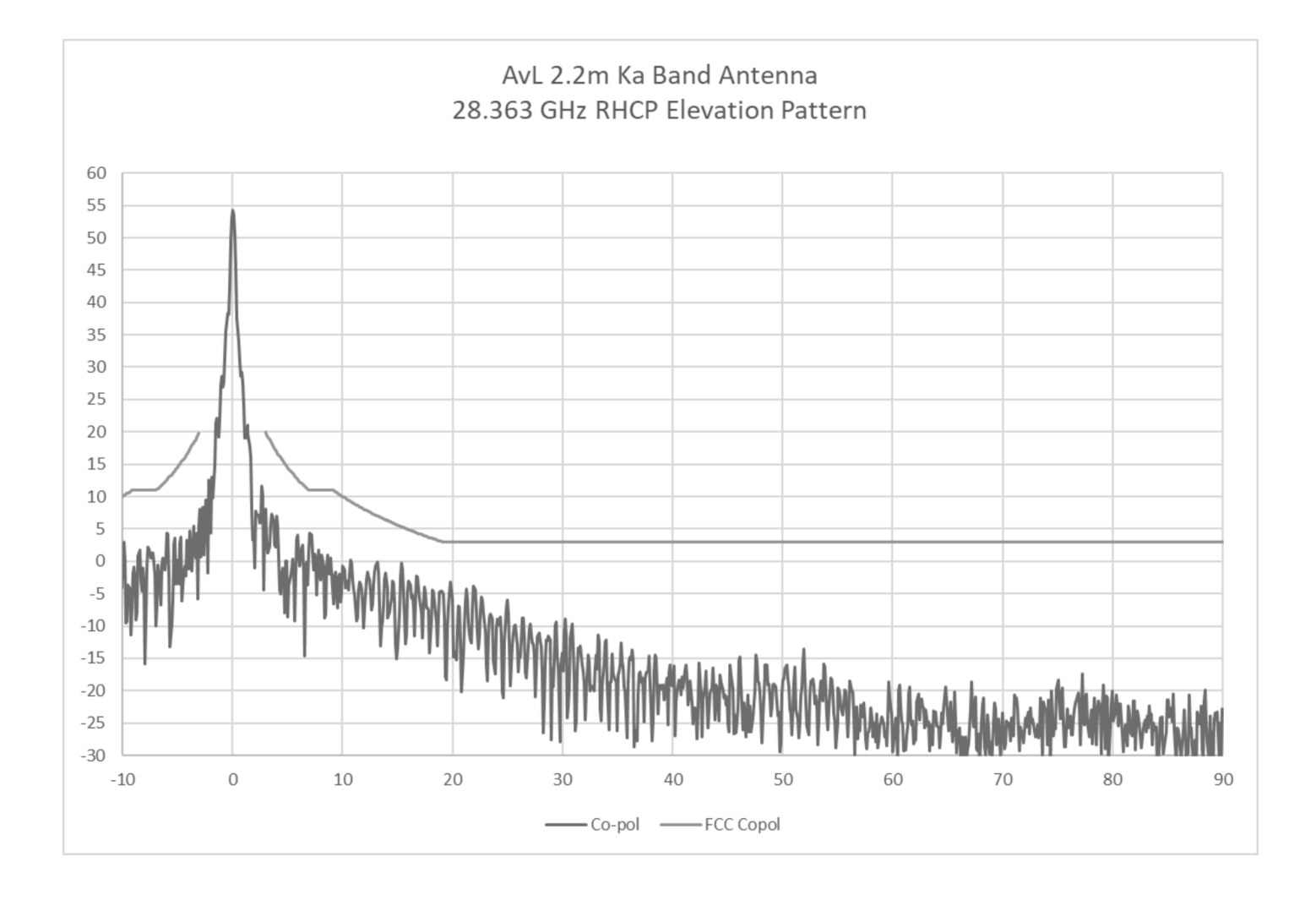

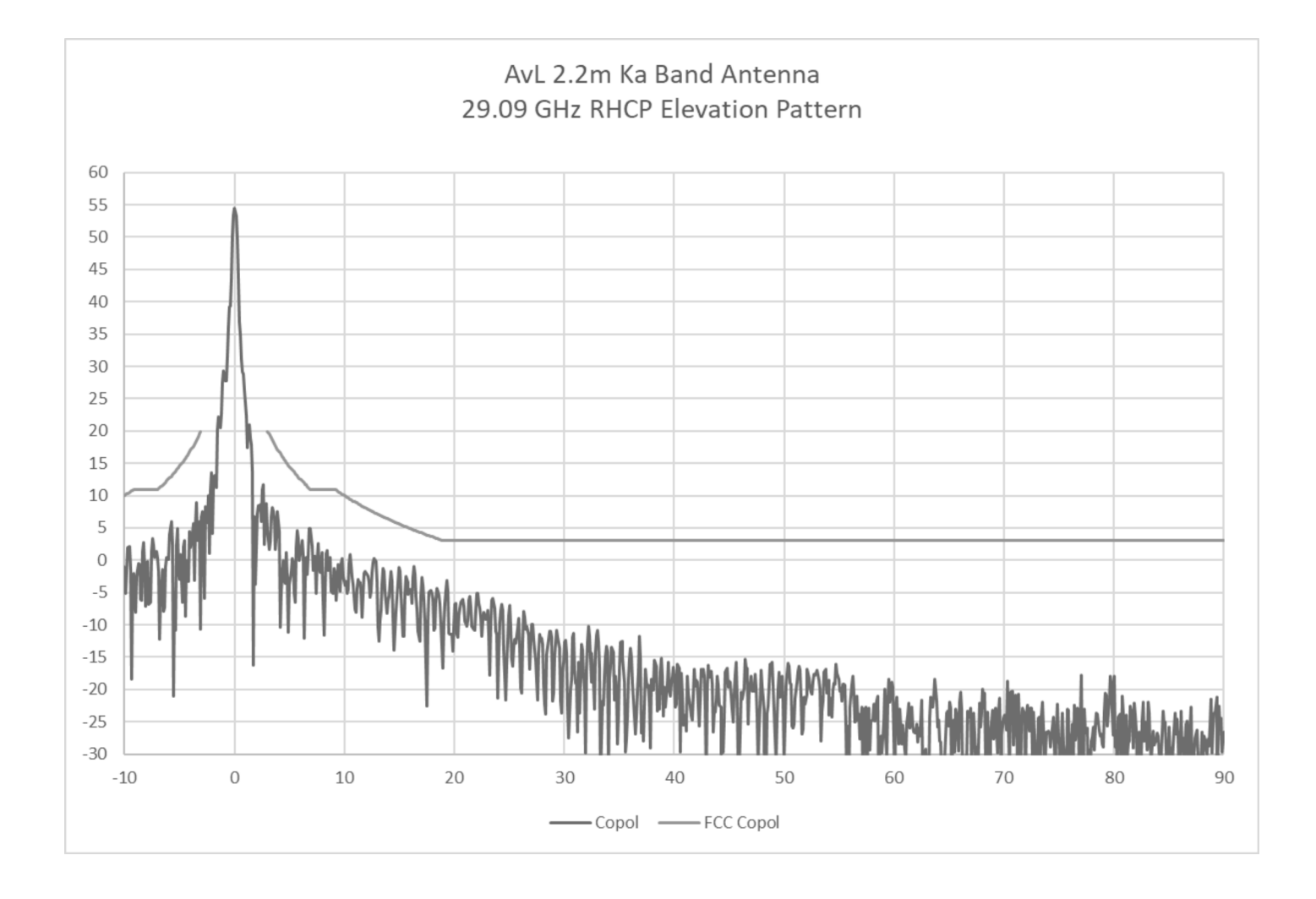

#### 2.2m Ka Band Antenna

# Receive Band Azimuth Patterns

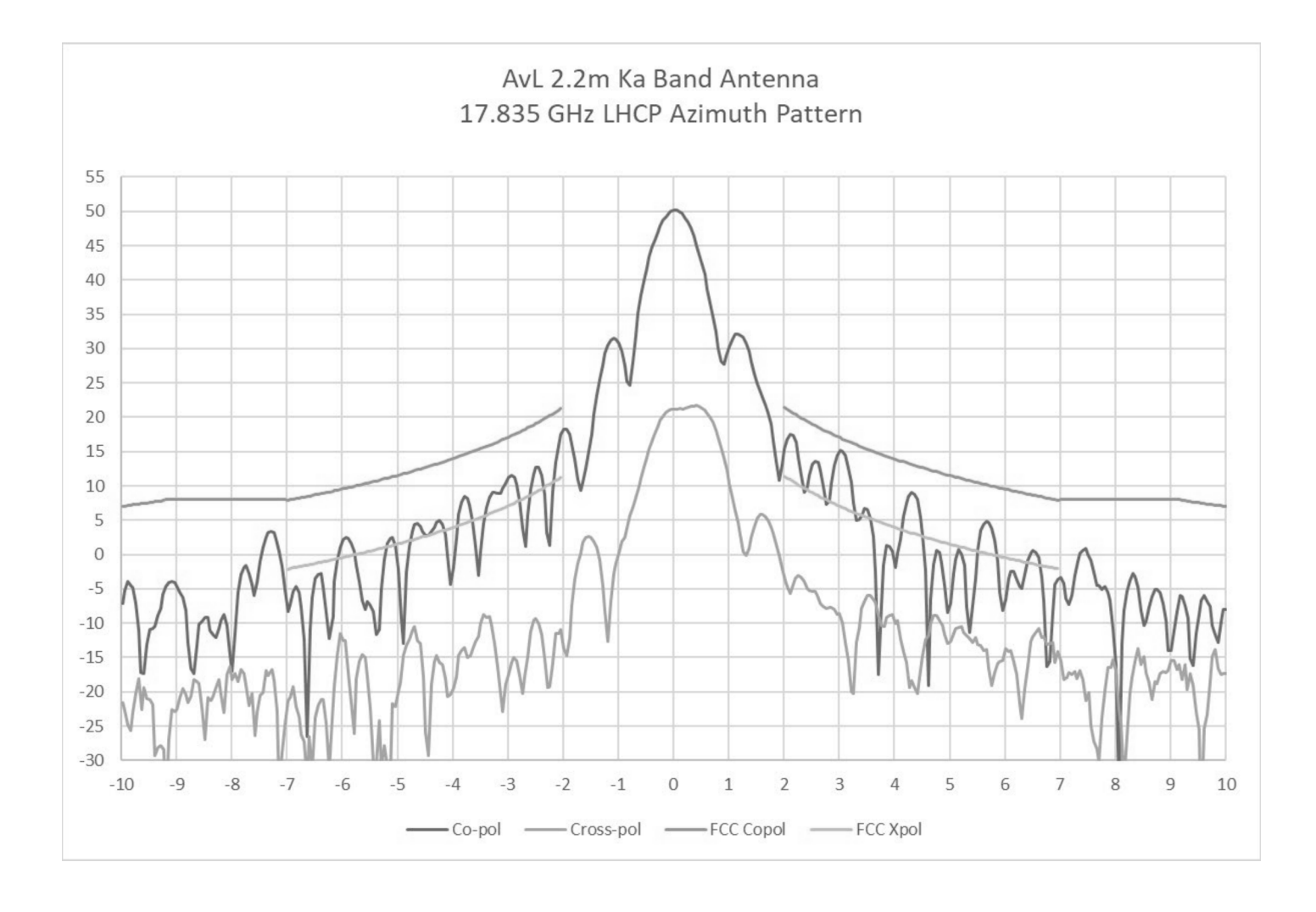

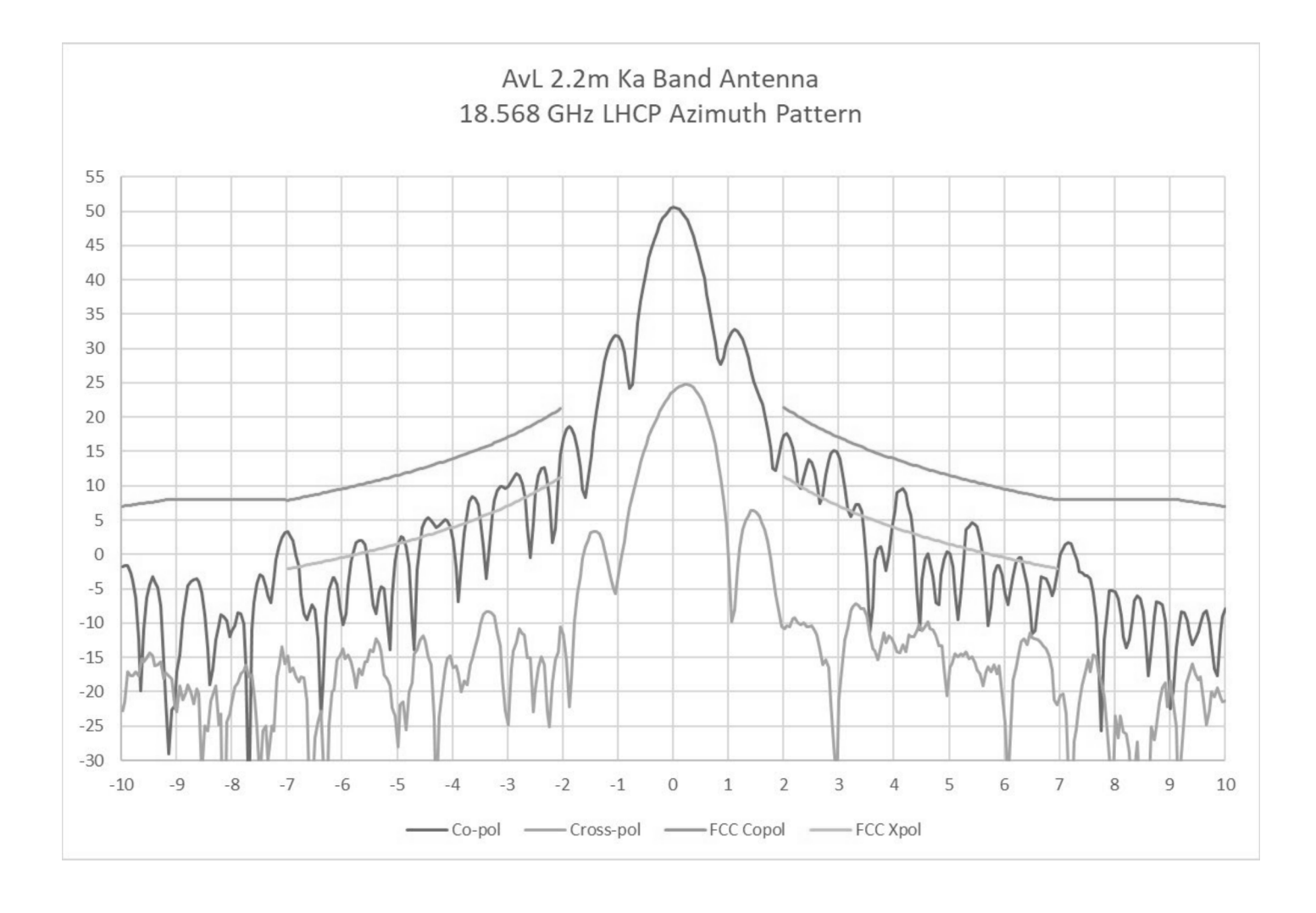

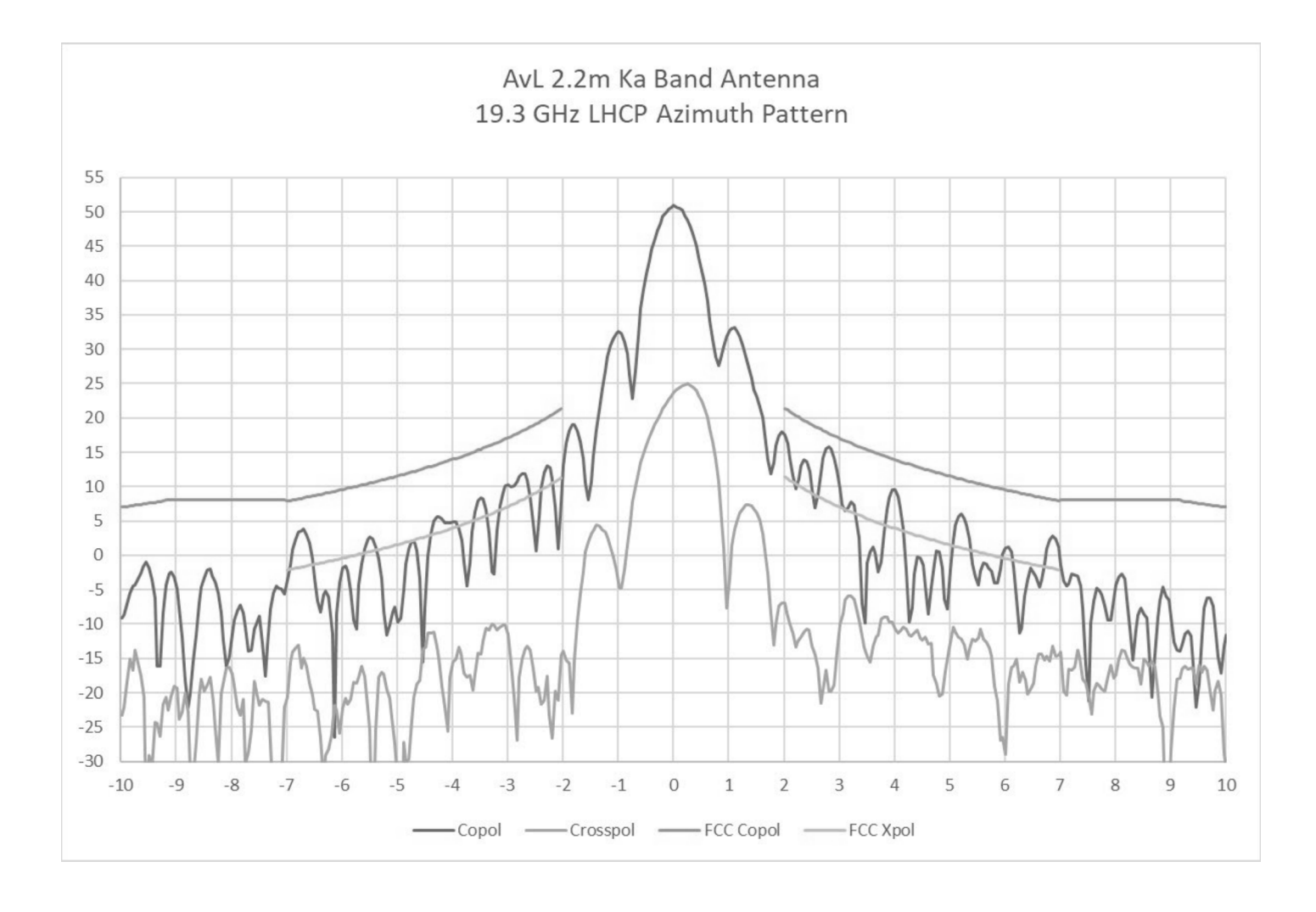

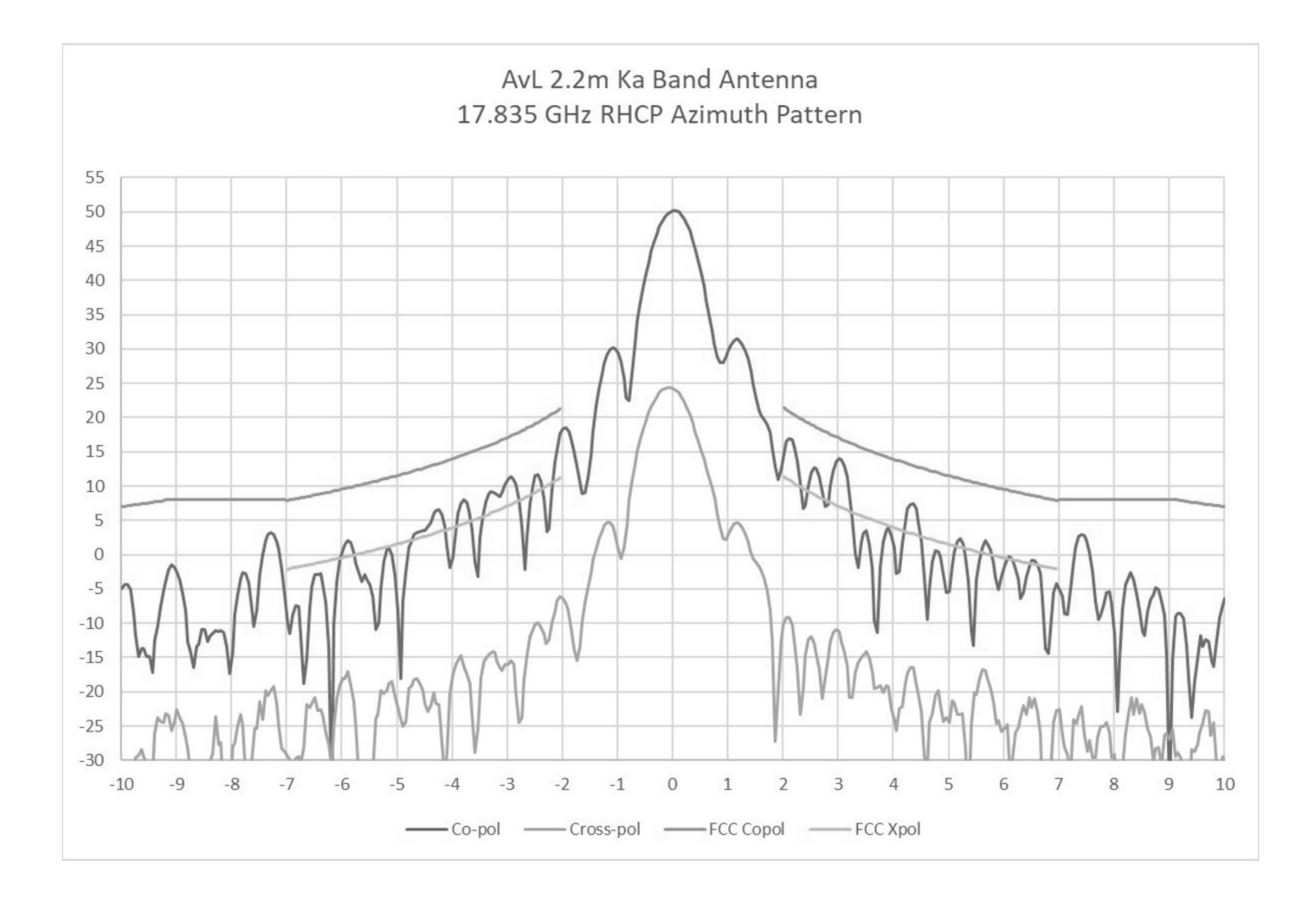

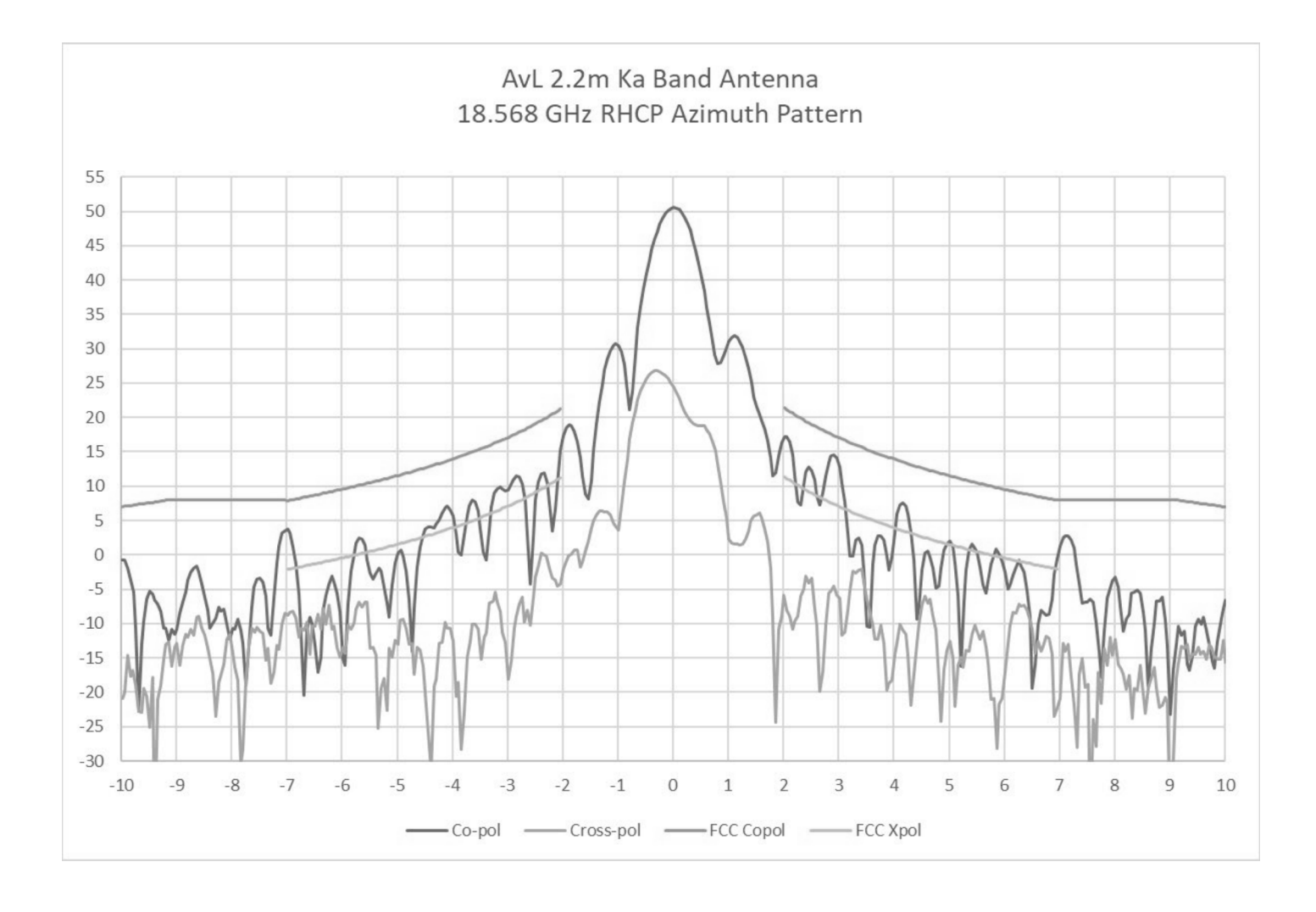

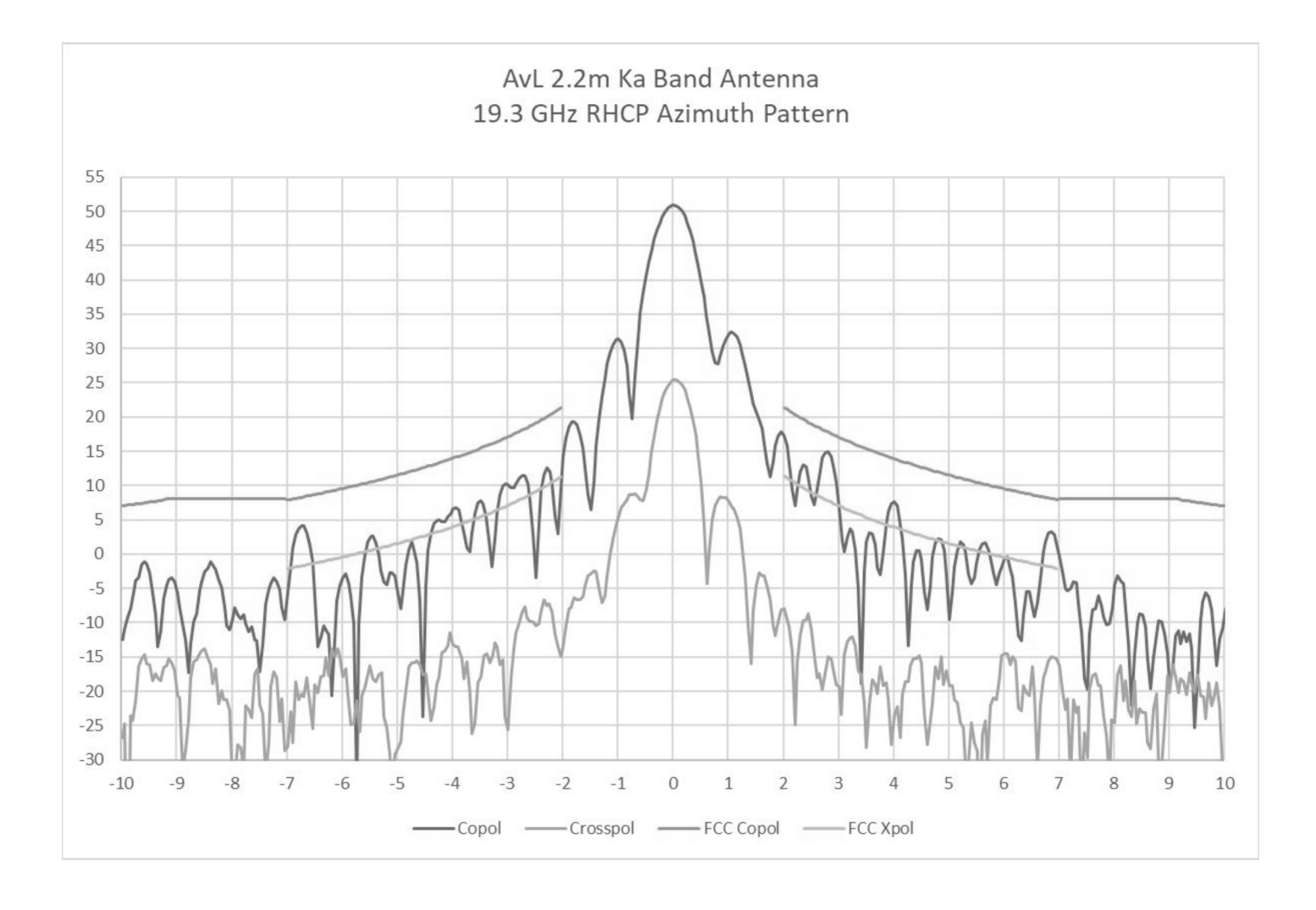

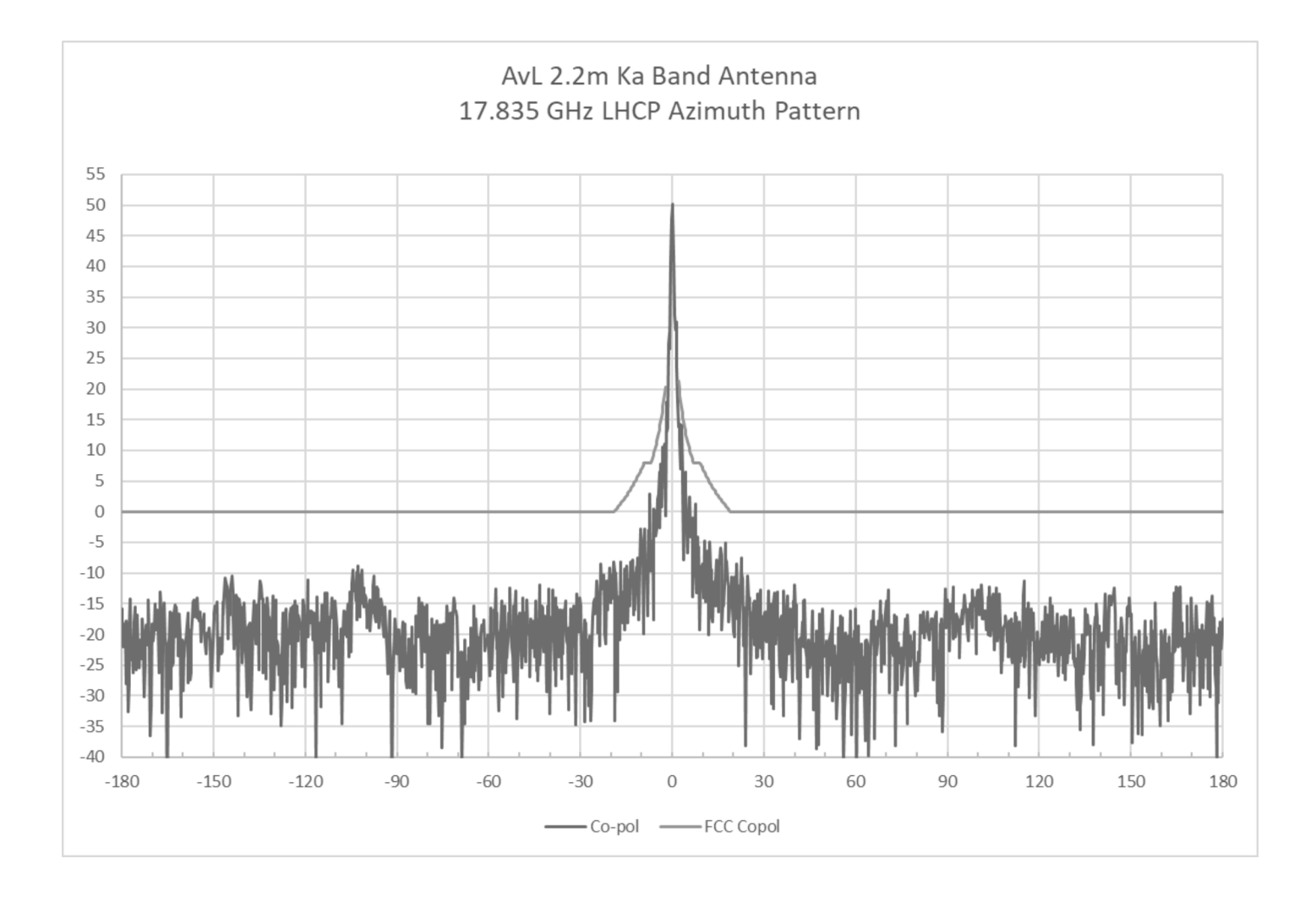

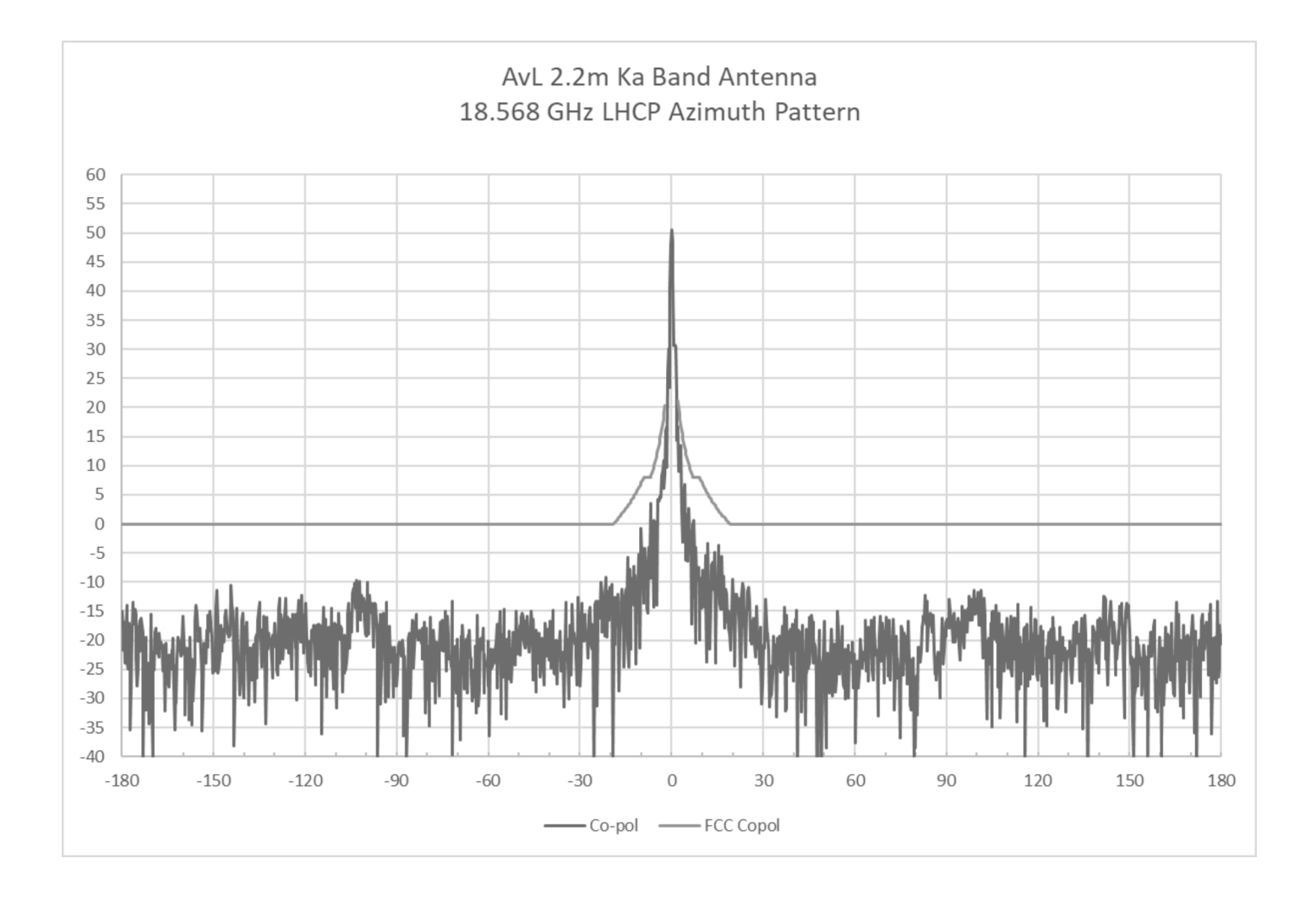

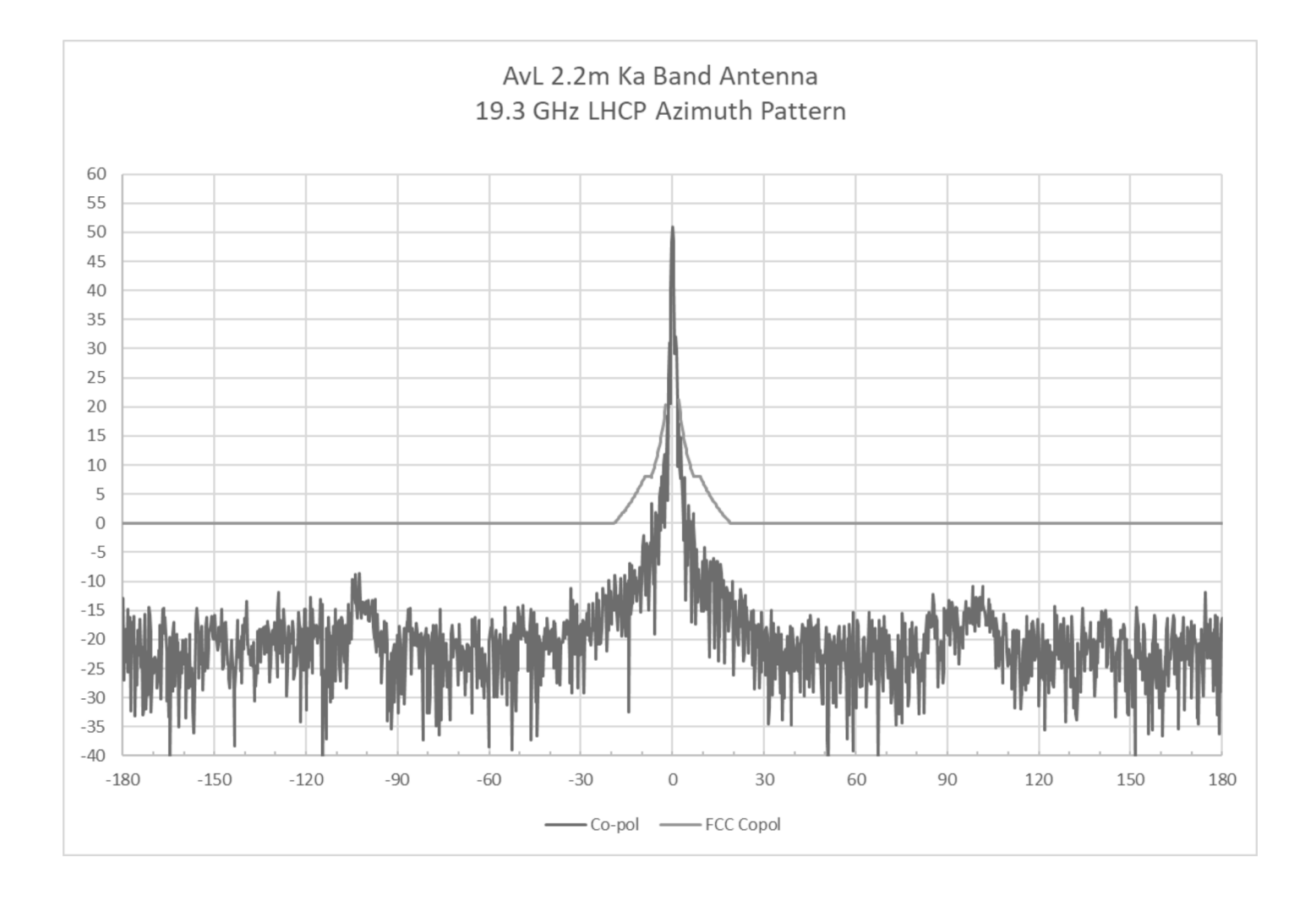

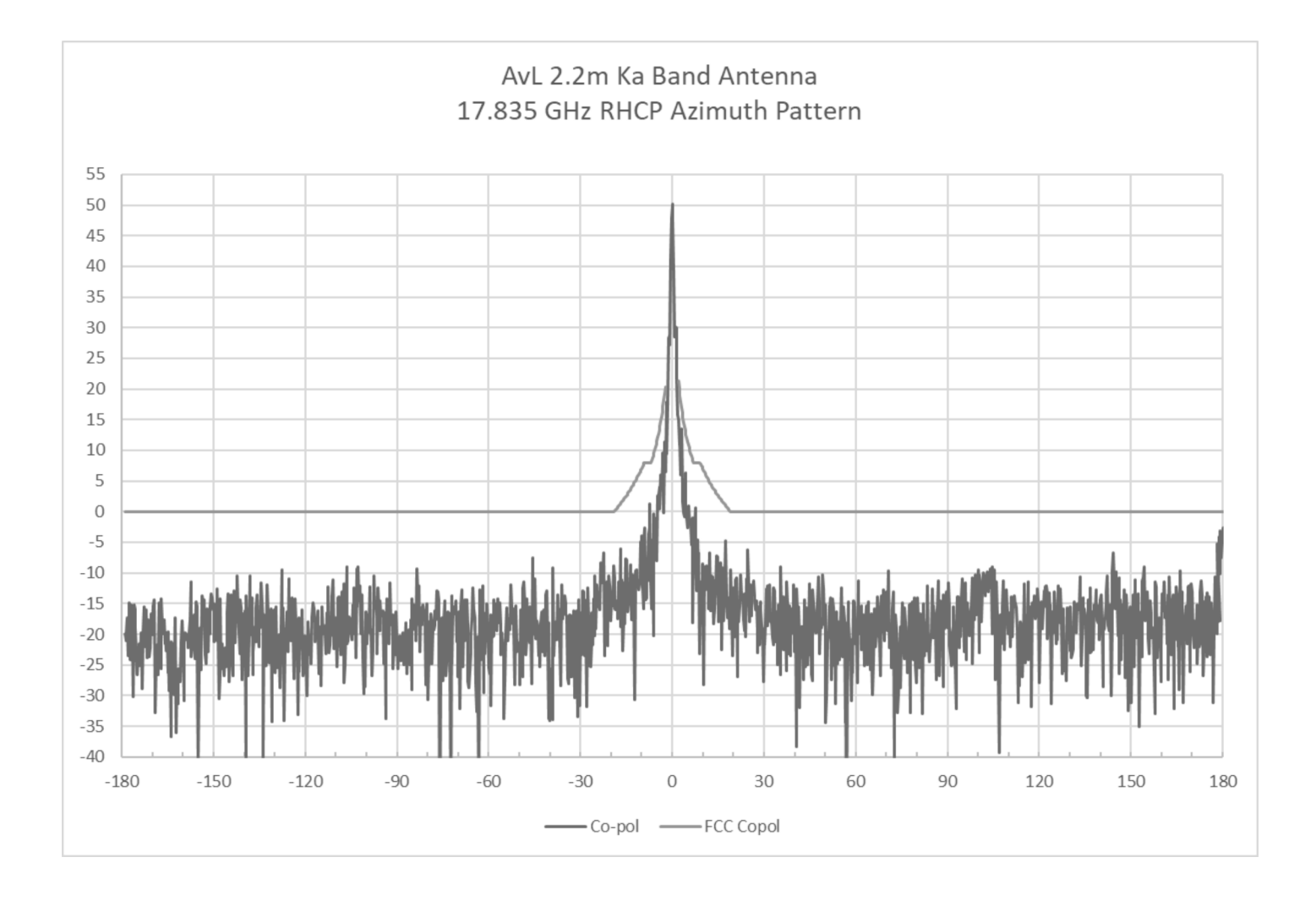

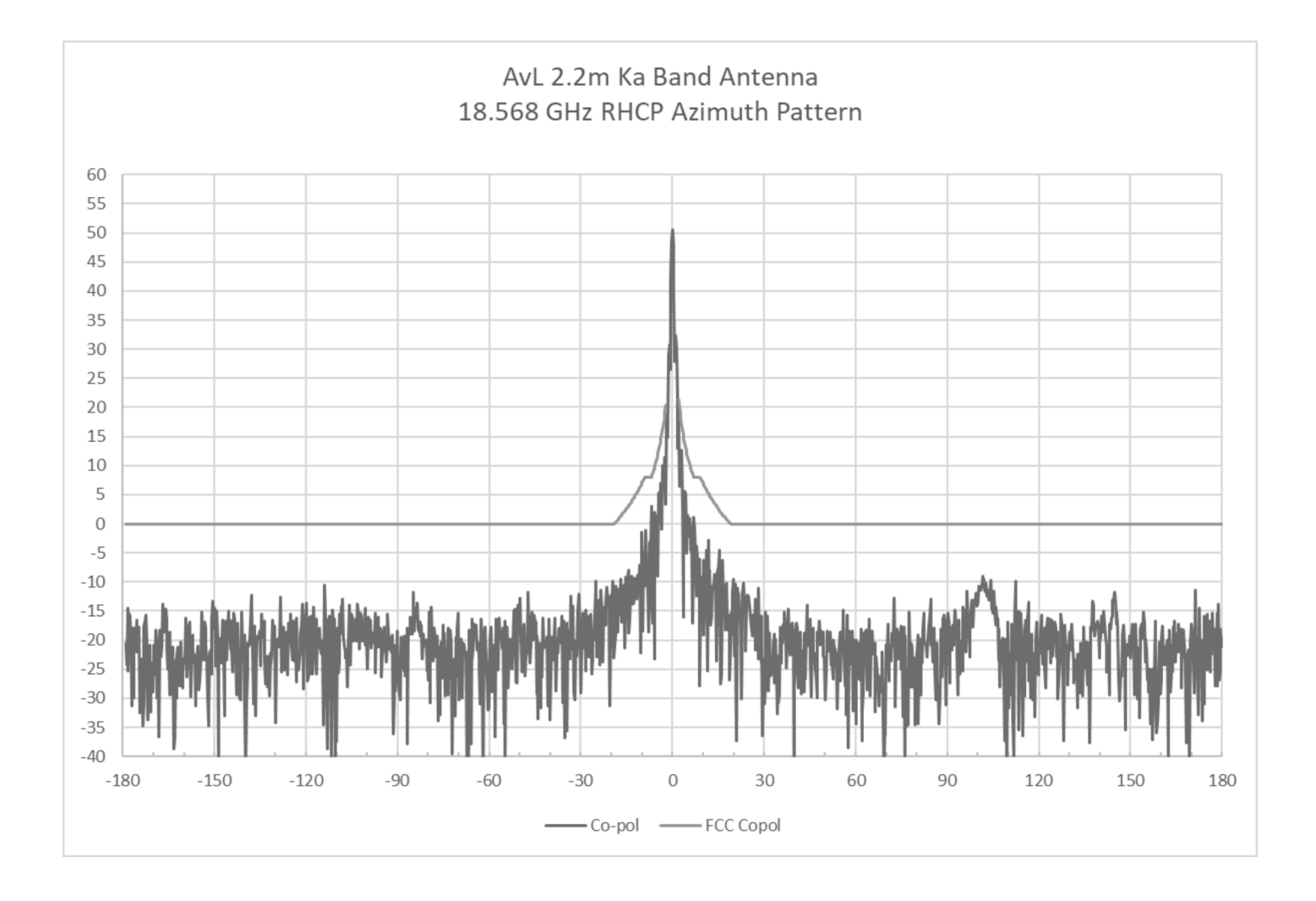

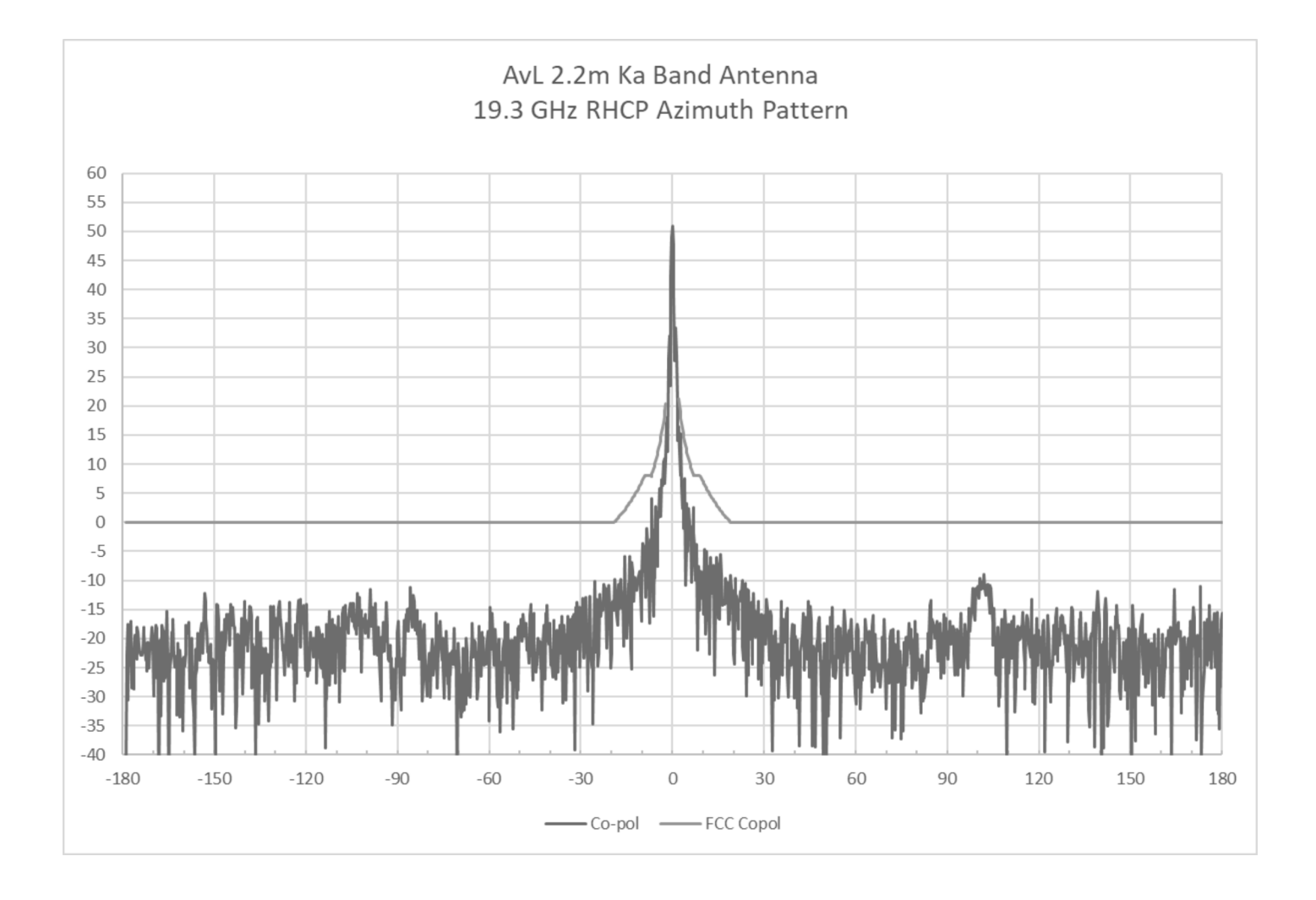

#### 2.2m Ka Band Antenna

# **Receive Band Elevation Patterns**

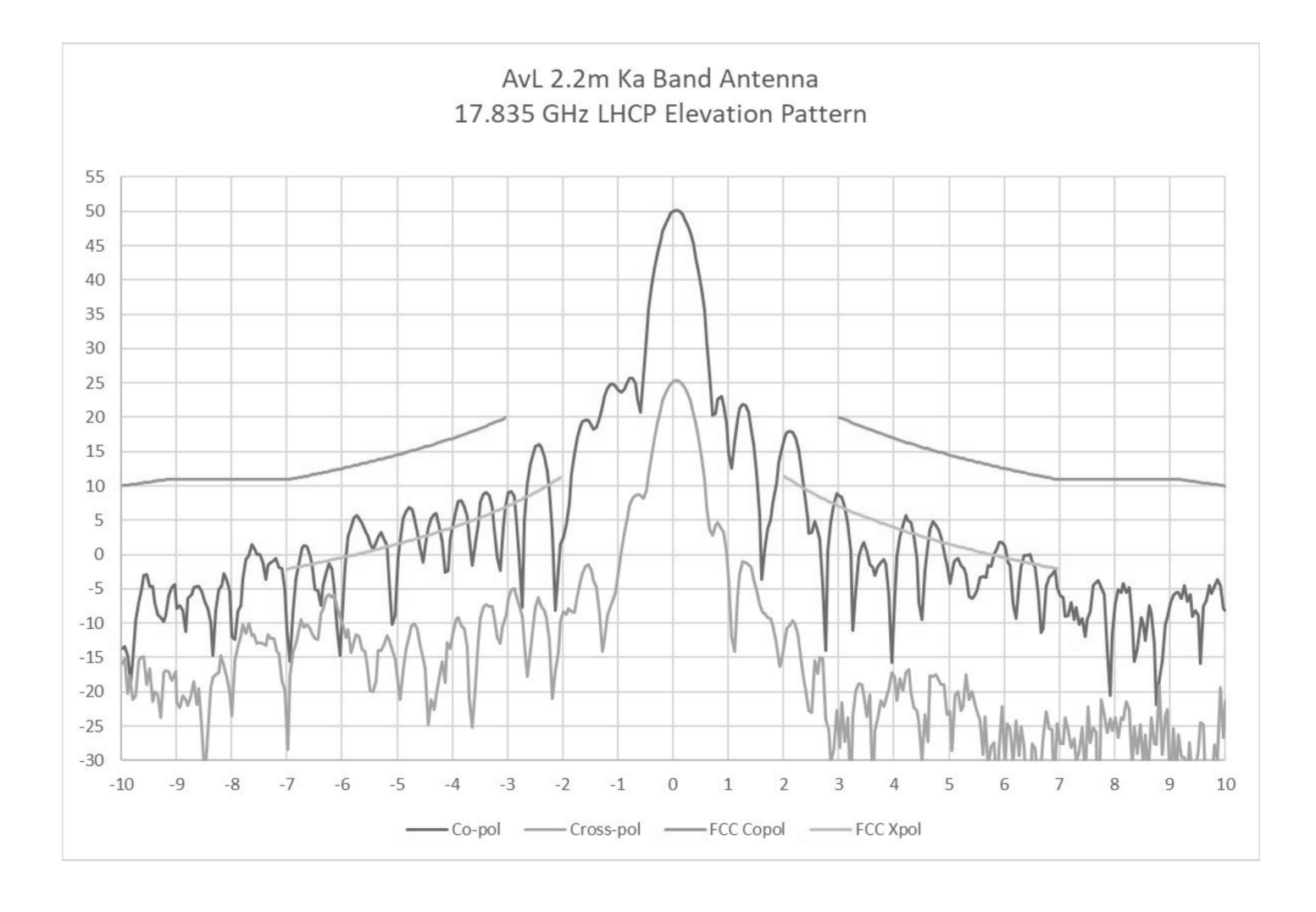

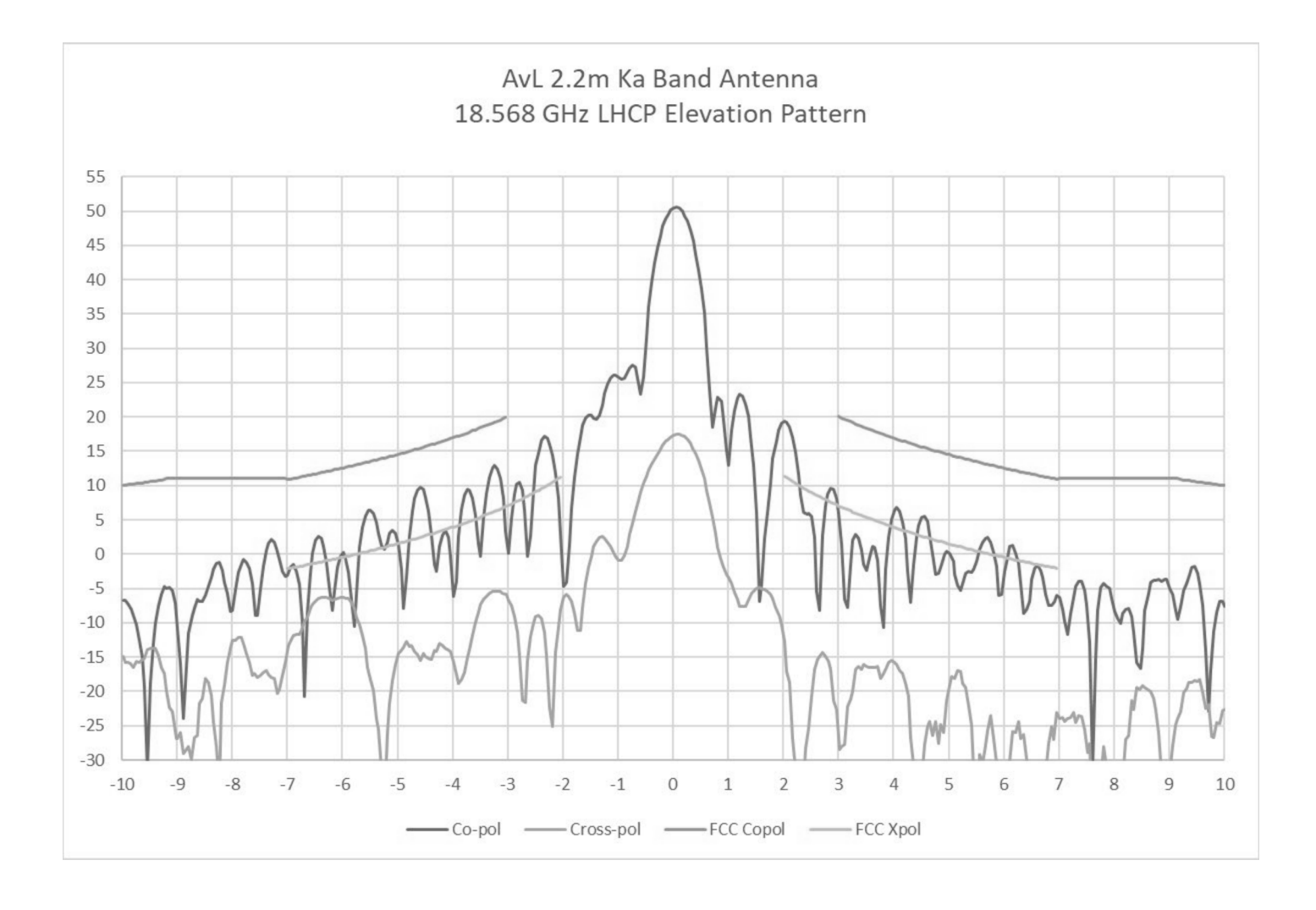

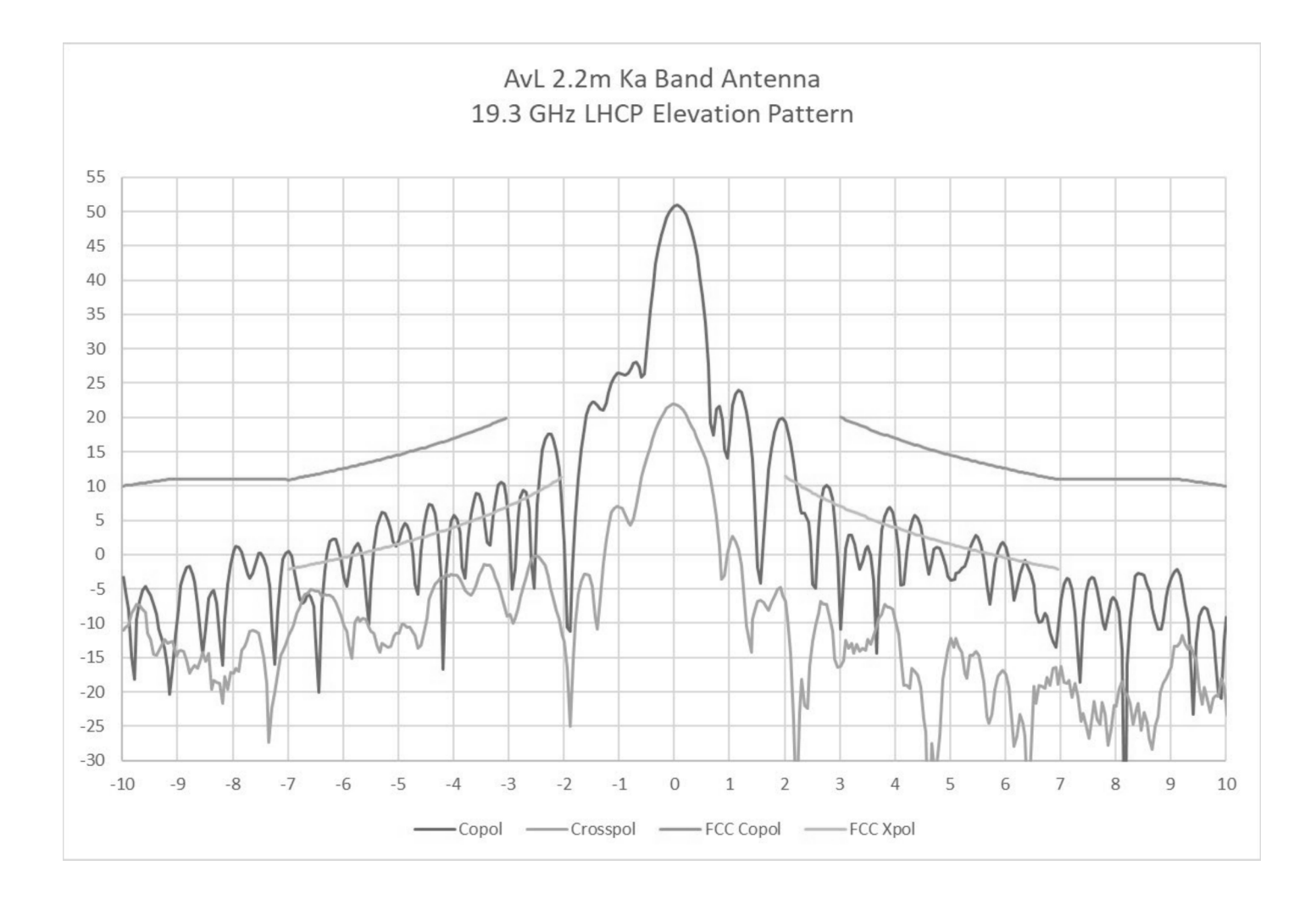

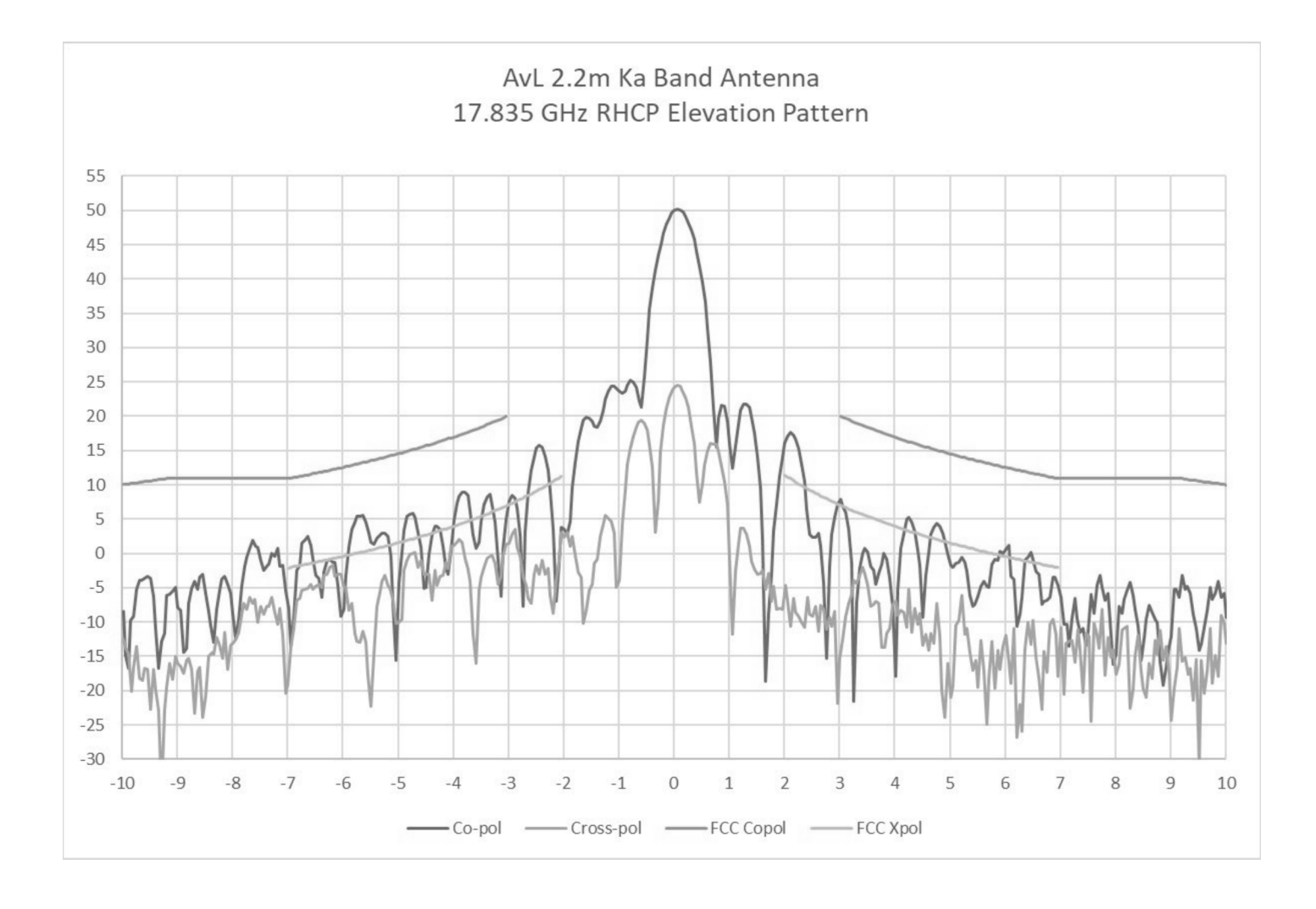

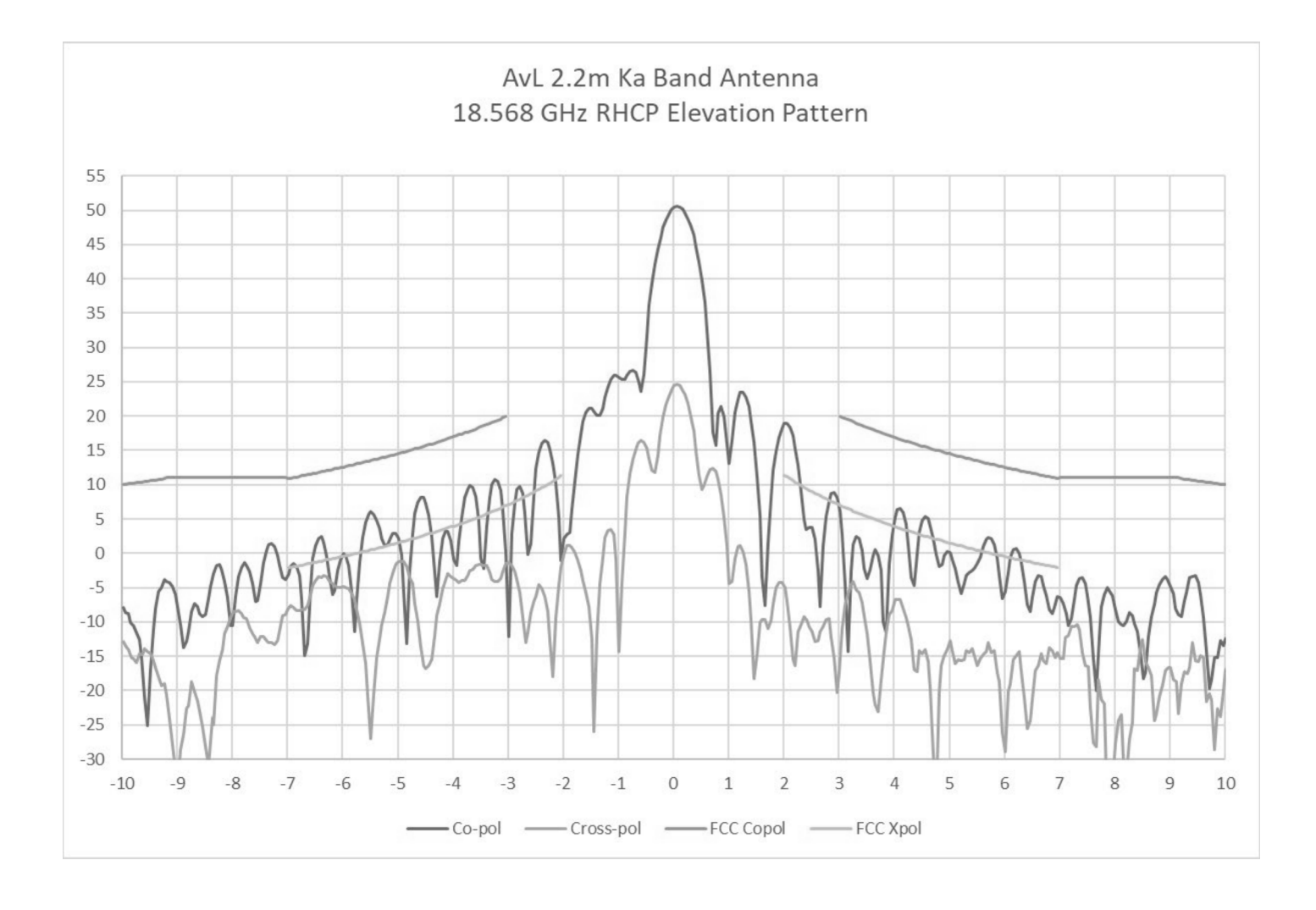

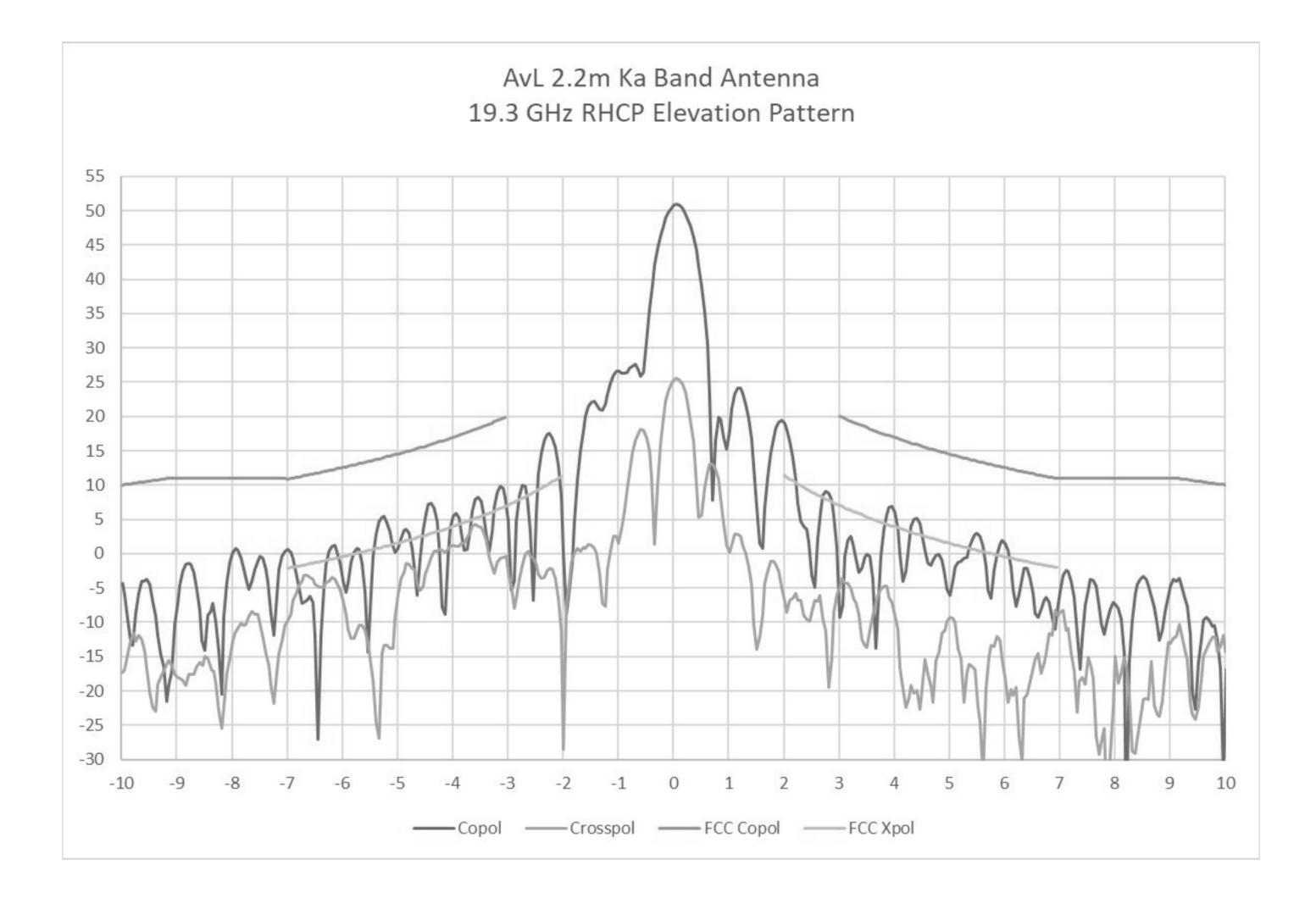

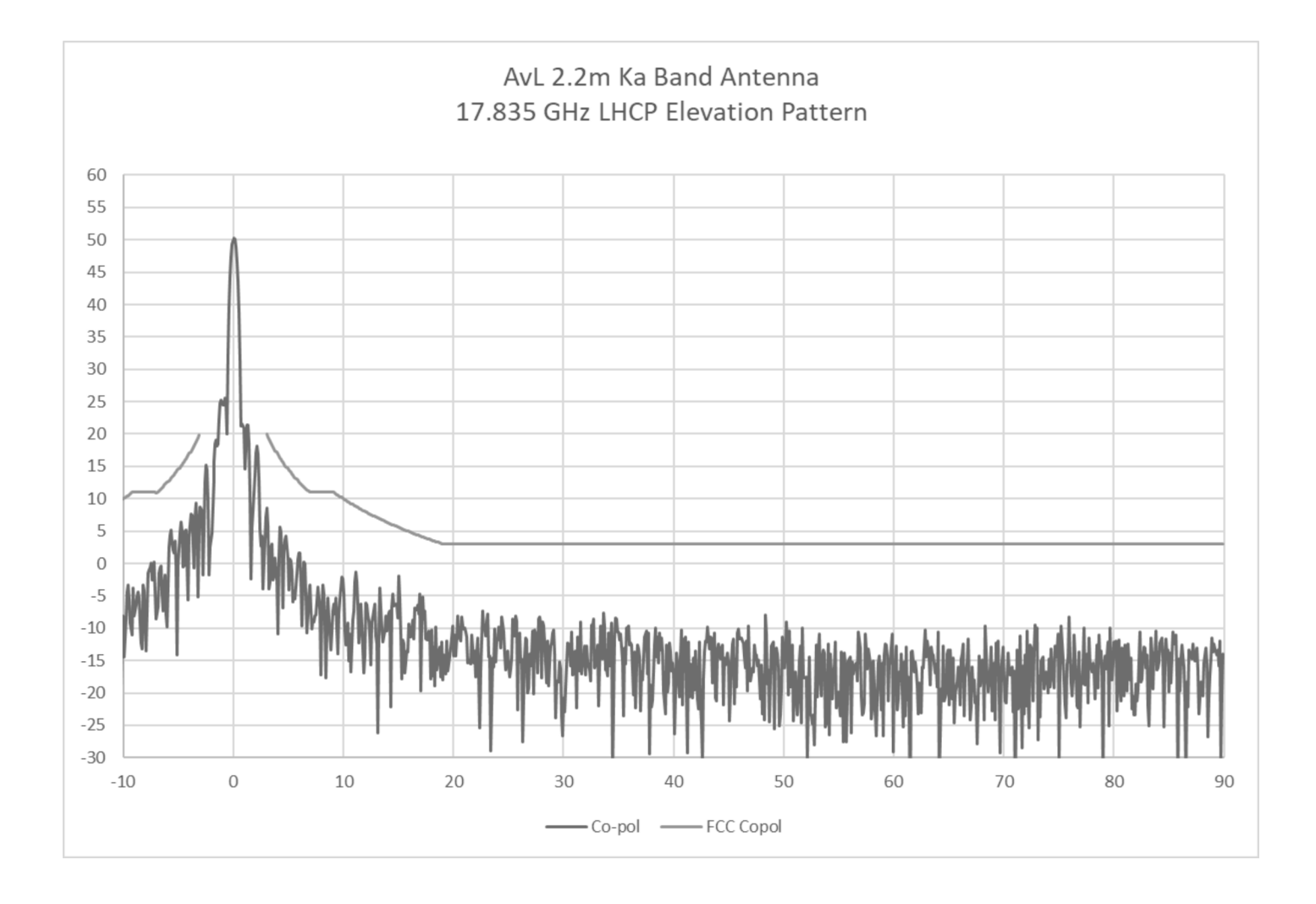

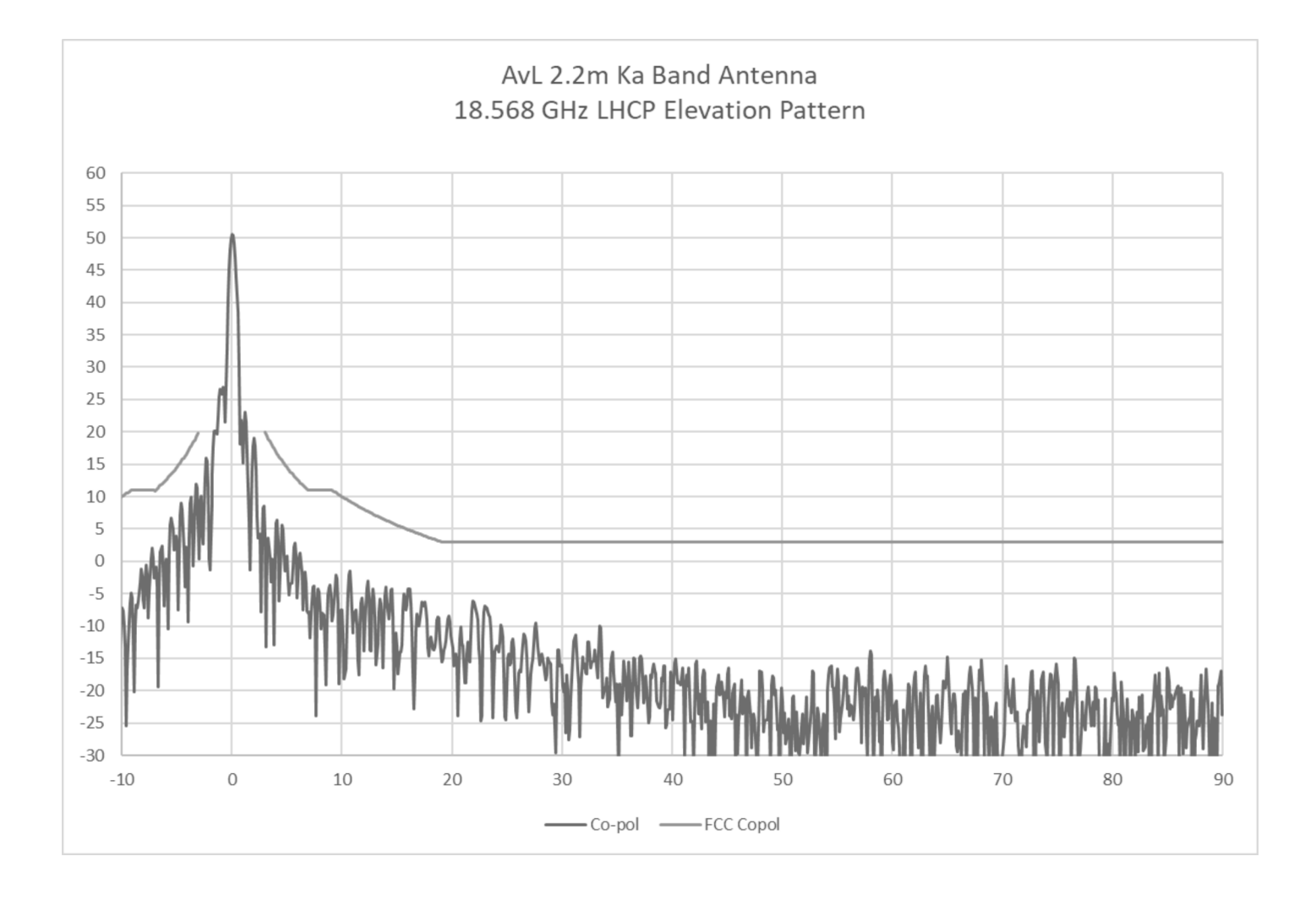

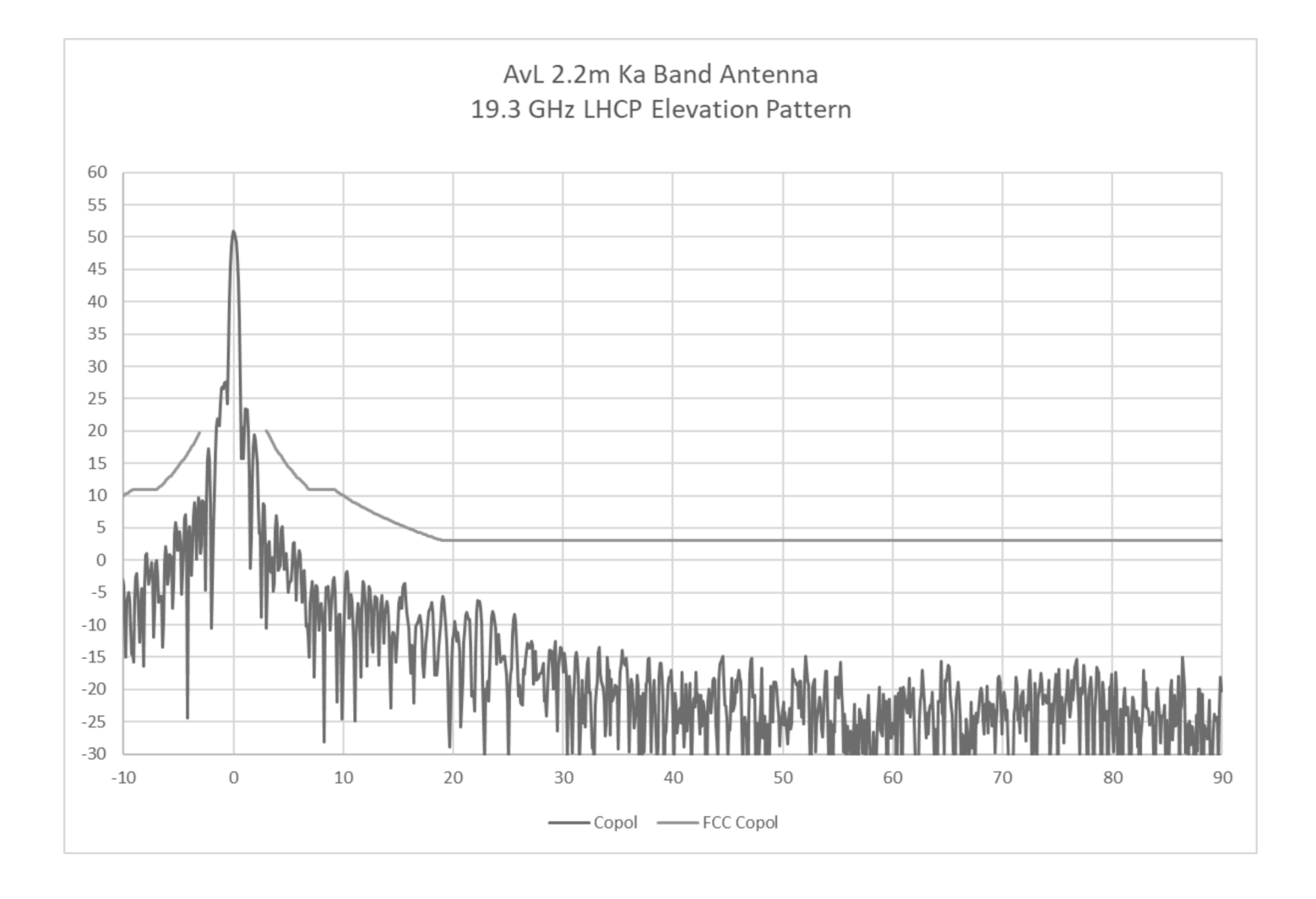

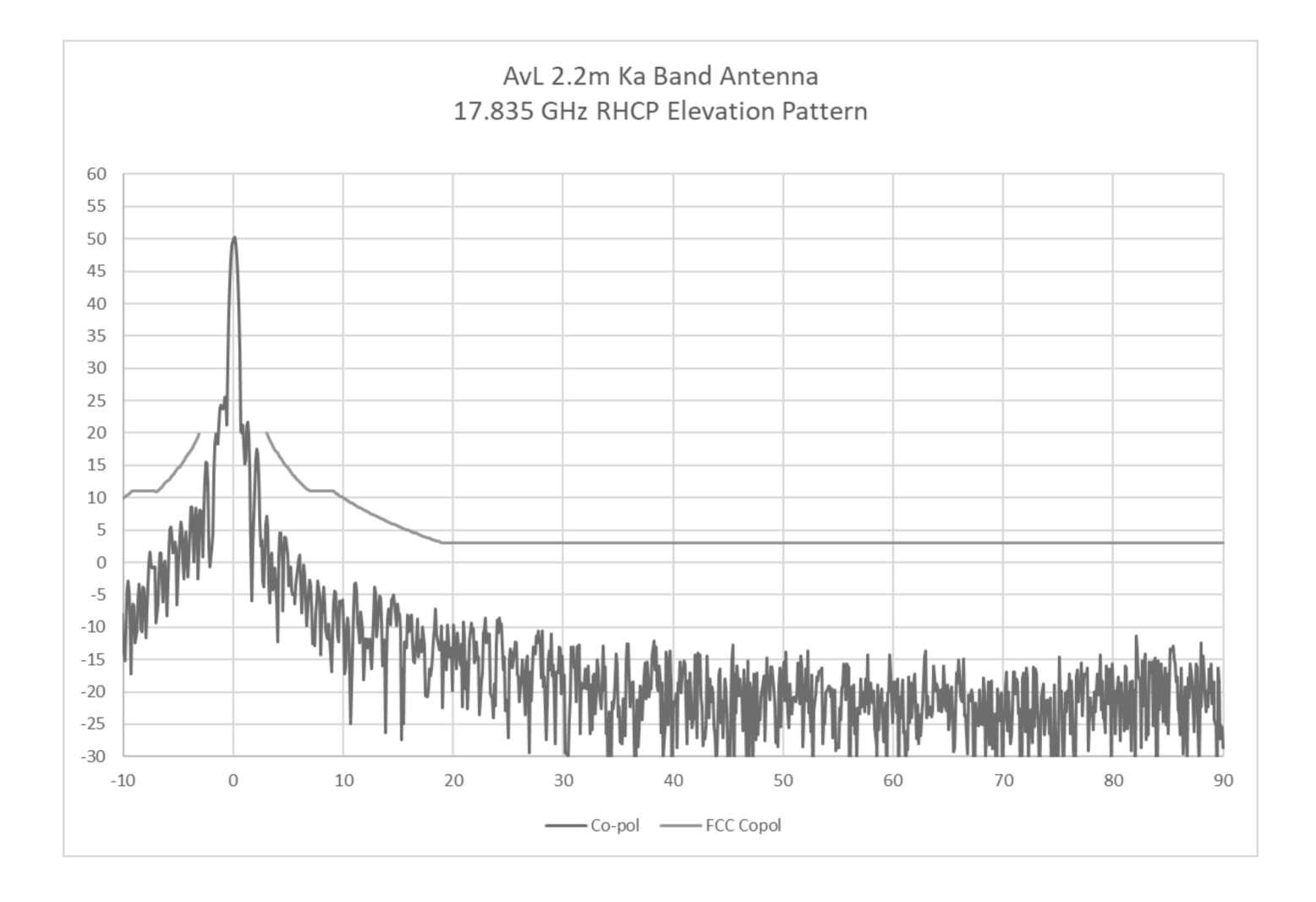

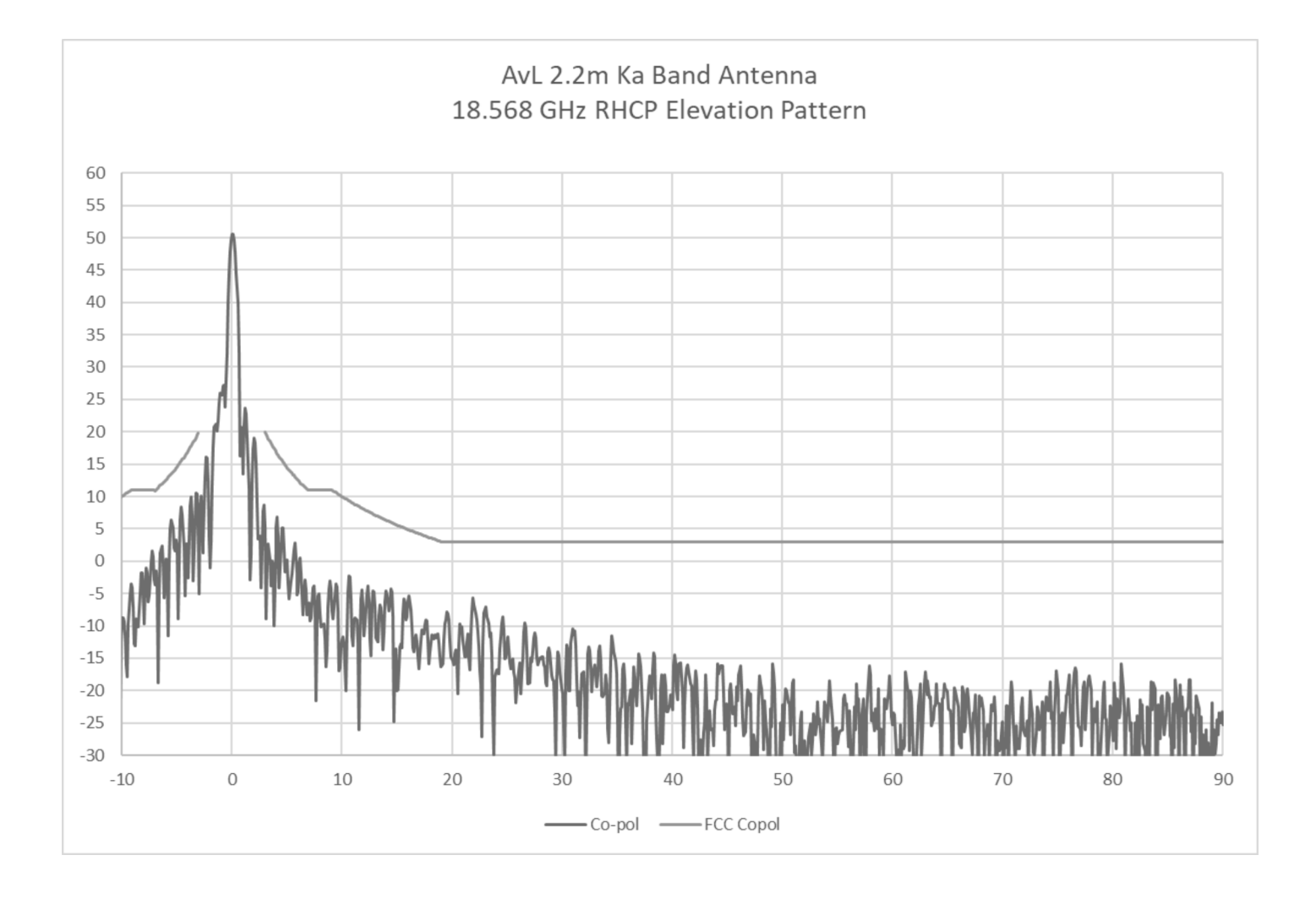

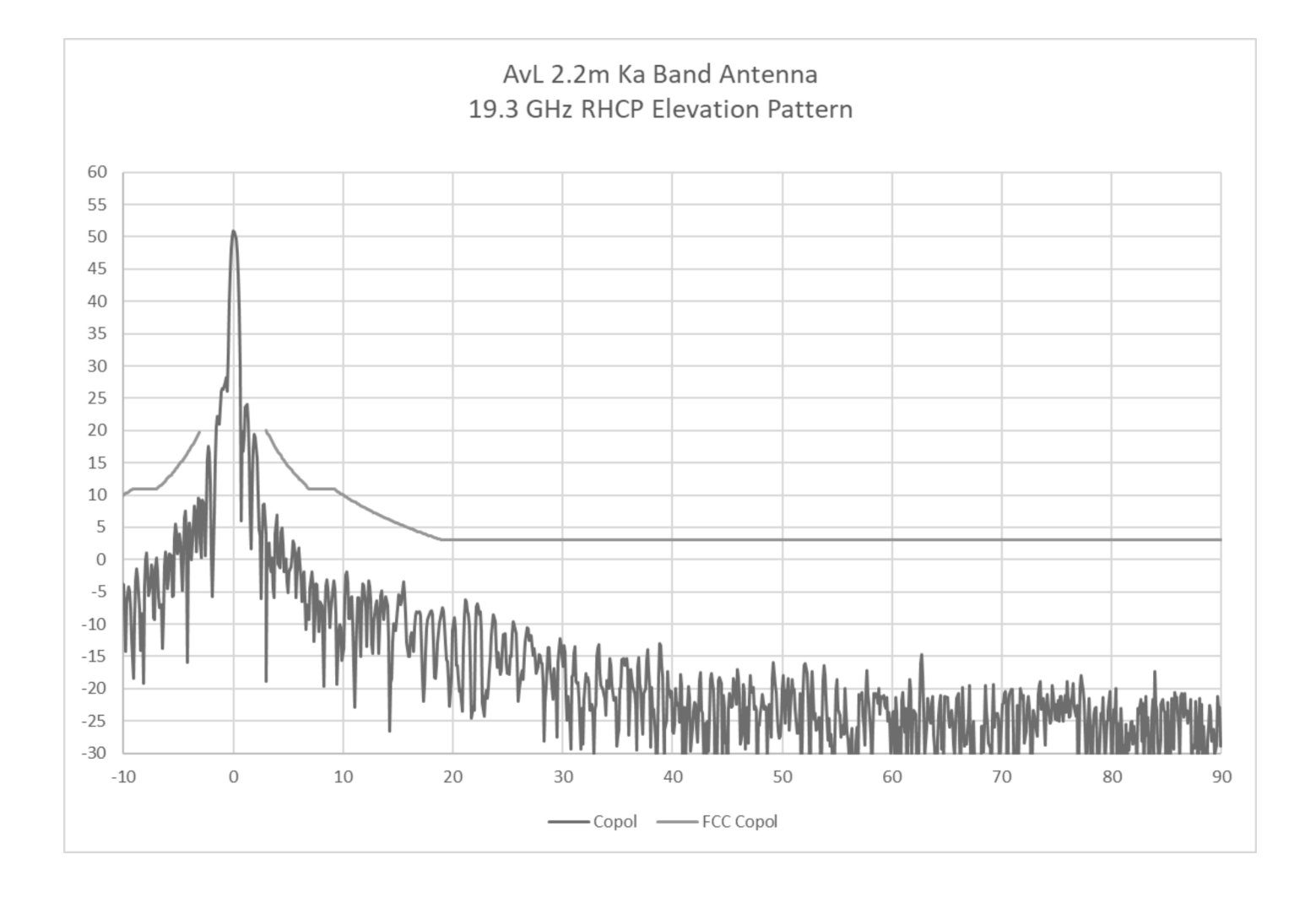